### **PV204 Security technologies**

**Programming JavaCard platform**

**Petr Švenda** *svenda@fi.muni.cz @rngsec* Centre for Research on Cryptography and Security, Masaryk University

**CROCS** 

Centre for Research on **Cryptography and Security** 

*Please comment on slides with anything unclear, incorrect or suggestions for improvement <https://drive.google.com/file/d/1plqP8-e4Qq2OVzNdZoZWeeE4LvHXHscw/view?usp=sharing>*

www.fi.muni.cz/crocs

### **Overview**

- JavaCard programming platform
- Skeleton of JavaCard applet
- GlobalPlatform managing applications on smartcard
- How to upload and communicate with
- Best practices security and performance
- Supplementary materials
	- Simple signature applet
	- Simple symmetric cryptography applet

### **CRふCS**

#### Secure elements shipments from 2010 to 2016 & 2017-18 forecasts (Millions of units)

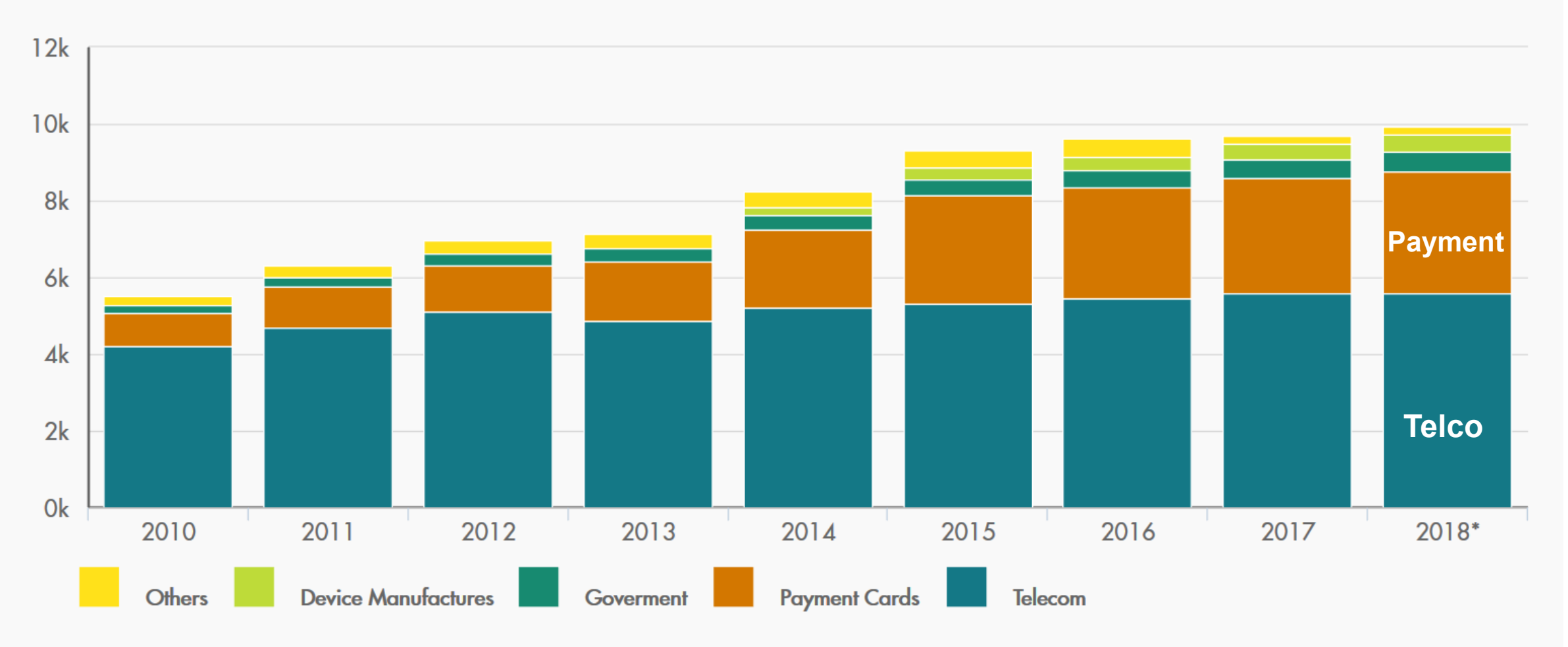

http://www.eurosmart.com/facts-figures.html

### **Old vs. multi-application smart cards**

- One program only
- Stored persistently in ROM or EEPROM
- Written in machine code
	- Chip specific
- Multiple applications at the same time
- Stored in EEPROM
- Written in higher-level language
	- Interpreted from bytecode
	- Portable
- Application can be later managed (remotely)

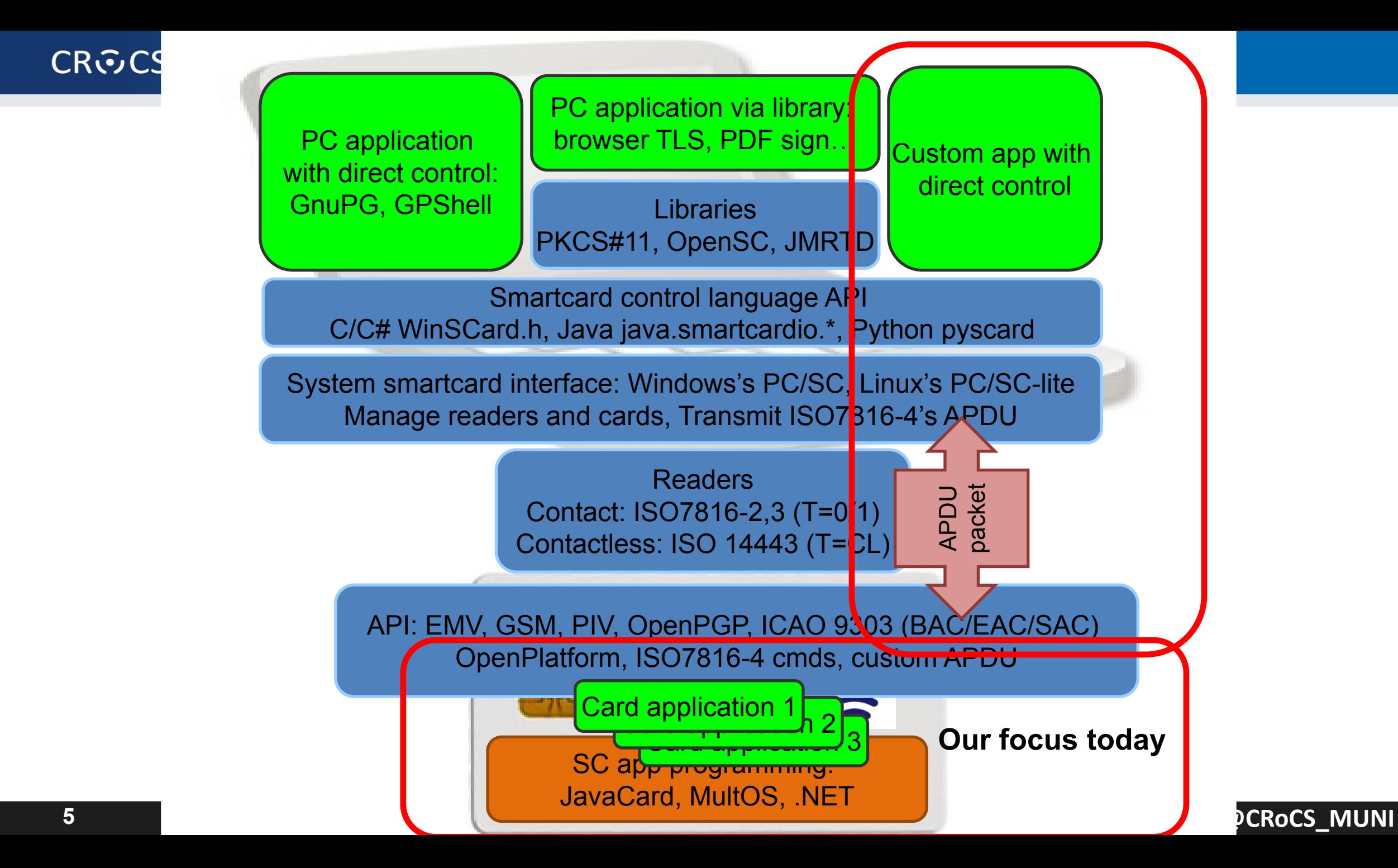

## **APDU (Application Protocol Data Unit)**

- APDU is basic logical communication datagram
	- header (5 bytes) and up to  $\sim$ 256 bytes of user data
- Format specified in ISO7816-4
- Header/Data format
	- CLA instruction class
	- INS instruction number
	- P1, P2 optional data
	- Lc length of incoming data
	- Data user data
	- Le length of the expected output data
- Some values of CLA/INS/P1/P2 standardized
- Custom values used by application developer

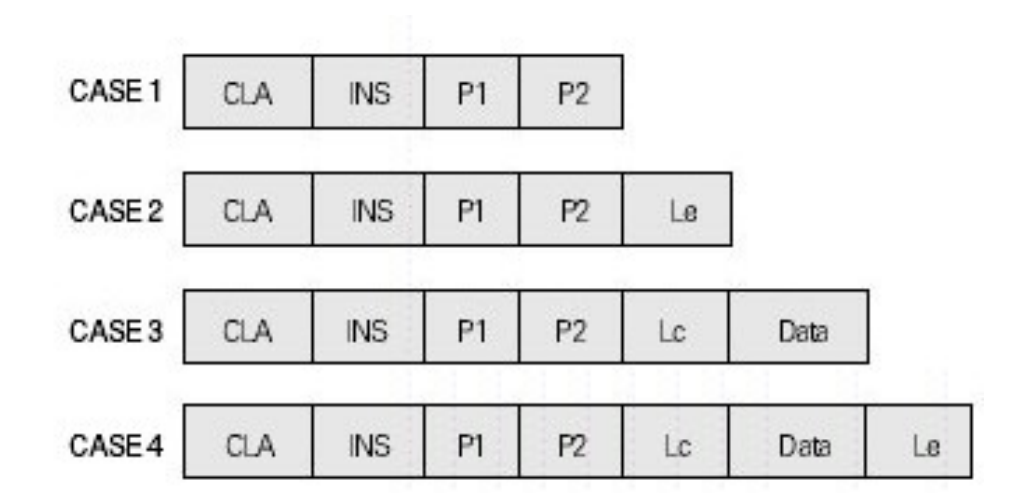

### **What values of APDU header are used?**

- Standardized values for selected application
	- Improves interoperability
	- [https://web.archive.org/web/20180721010834/http://techmeonline.com/most](https://web.archive.org/web/20180721010834/http:/techmeonline.com/most-used-smart-card-commands-apdu/)[used-smart-card-commands-apdu/](https://web.archive.org/web/20180721010834/http:/techmeonline.com/most-used-smart-card-commands-apdu/)
- Custom commands for proprietary application
	- Your own API

### **JavaCard basics**

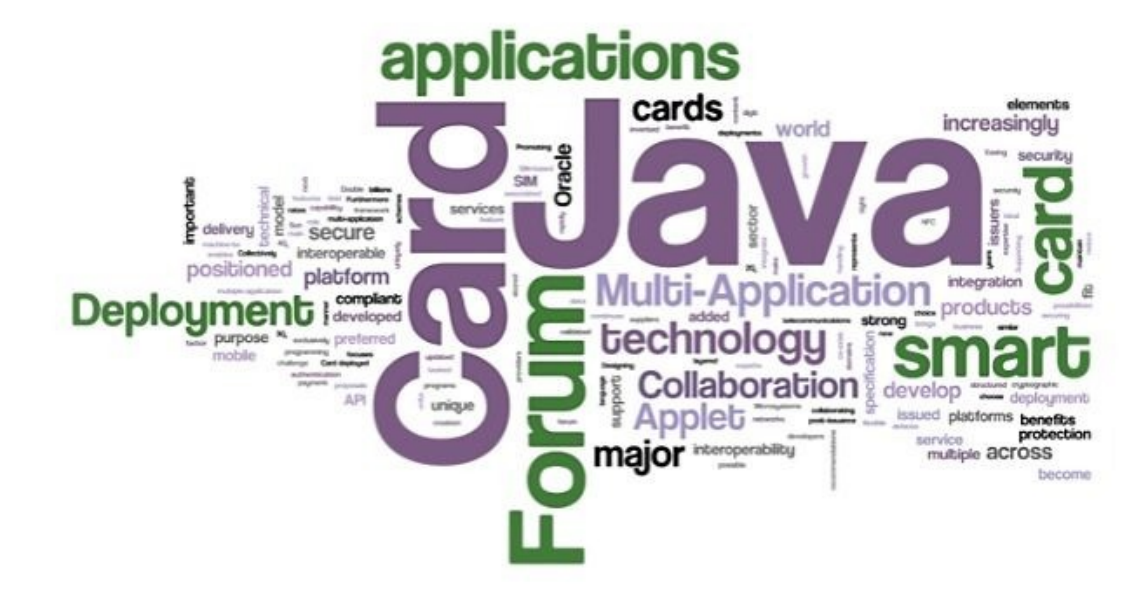

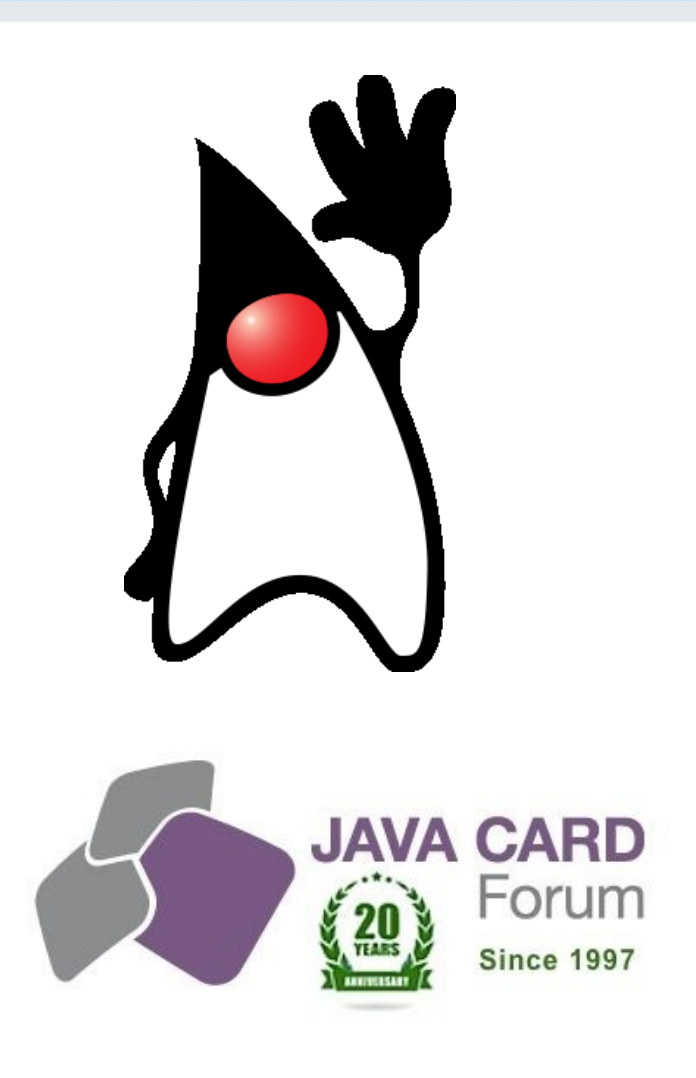

### **JavaCard**

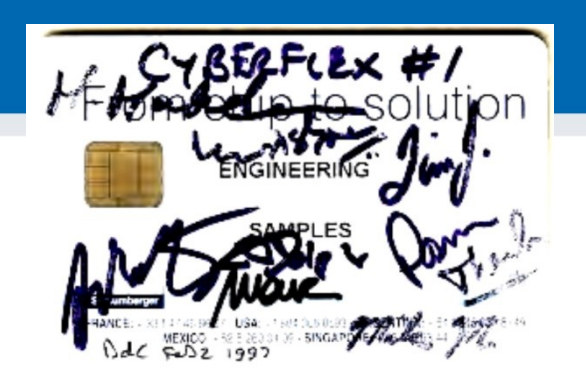

- Maintained by Java Card Forum (since 1997)
- Cross-platform and cross-vendor applet interoperability
- Freely available specifications and development kits
	- <http://www.oracle.com/technetwork/java/javacard/index.html>
- JavaCard applet is Java-like application
	- uploaded to a smart card
	- executed by the JCVM

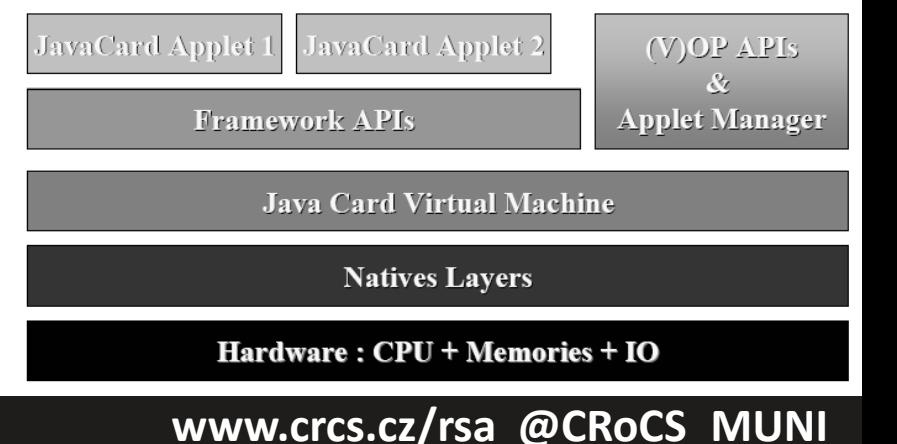

### **CRふCS**

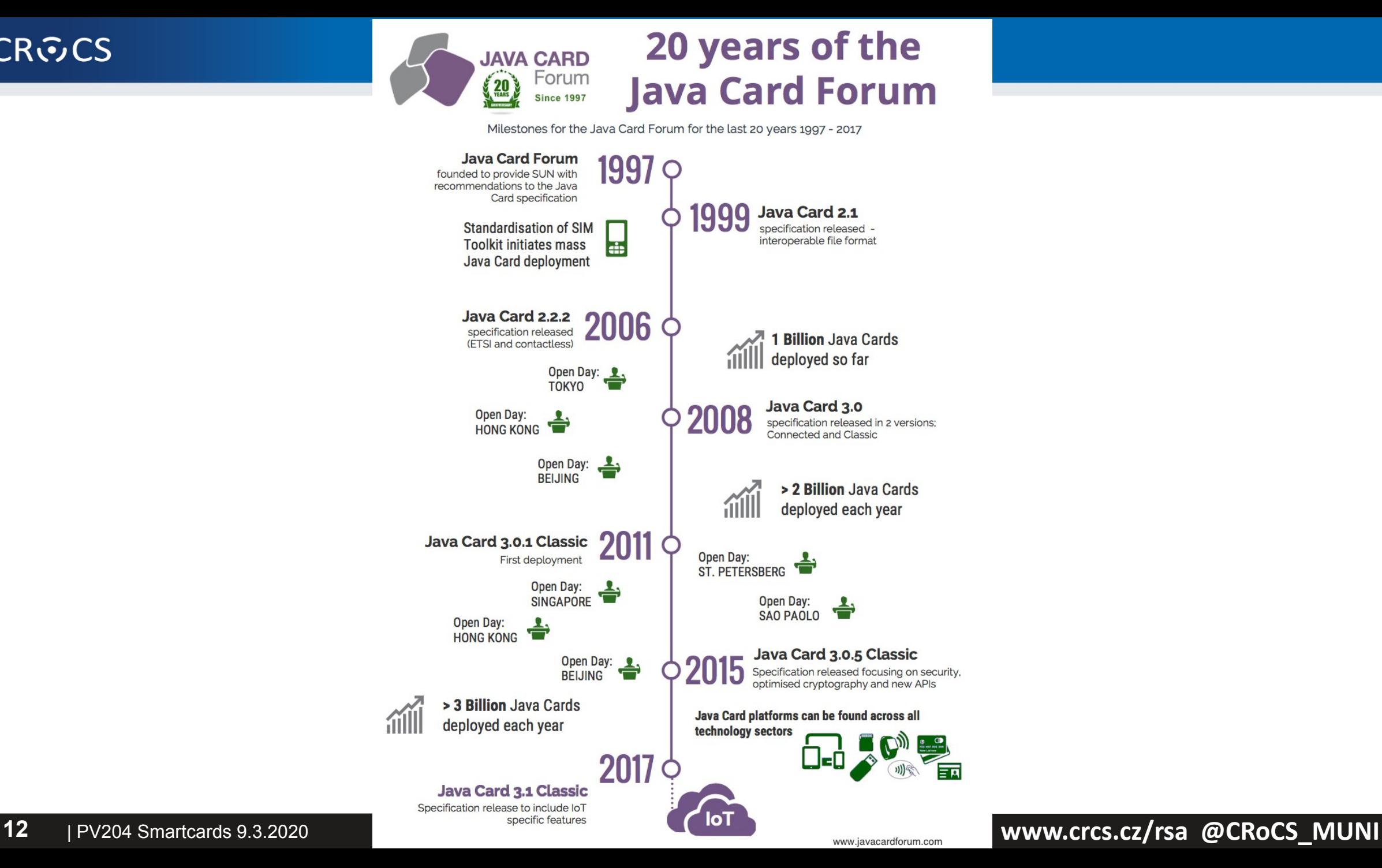

### **JavaCard 2.x not supporting**

- No dynamic class loading
- No Security manager
- No Threads and synchronization
- No Object cloning, finalization
- No Large primitive data types
	- float, double, long and char
	- usually not even int (4 bytes) data type by default
		- specialized package javacardx.framework.util.intx for support
- Most of std. classes missing
	- most of java.lang, Object and Throwable in limited form
- Limited garbage collection
	- Newer cards supports, but slow and not always unreliable

### **JavaCard 2.x supports**

- Standard benefits of the Java language
	- data encapsulation, safe memory management, packages, etc.
- Applet isolation based on the JavaCard firewall
	- applets cannot directly communicate with each other
	- special interface (Shareable) for cross applets interaction
- Atomic operations using transaction mode
- Transient data (buffer placed in RAM)
	- fast and automatically cleared
- A rich cryptography API
	- accelerated by cryptographic co-processor
- Secure (remote) communication with the terminal
	- if GlobalPlatform compliant (secure messaging, security domains)

### **JavaCard 3.0.x (most recent 3.0.5 from 2015)**

- Major release of JavaCard specification
	- significant changes in development logic
	- two separate branches Classic and Connected edition
- JavaCard 3.x Classic Edition
	- legacy version, extended JC 2.x
	- APDU-oriented communication
- JavaCard 3.x Connected Edition
	- smart card perceived as web server (Servlet API)
	- TCP/IP network capability, HTTP(s), TLS
	- supports Java 6 language features (generics, annotations…)
	- move towards more powerful target devices
	- focused on different segment then classic smart cards

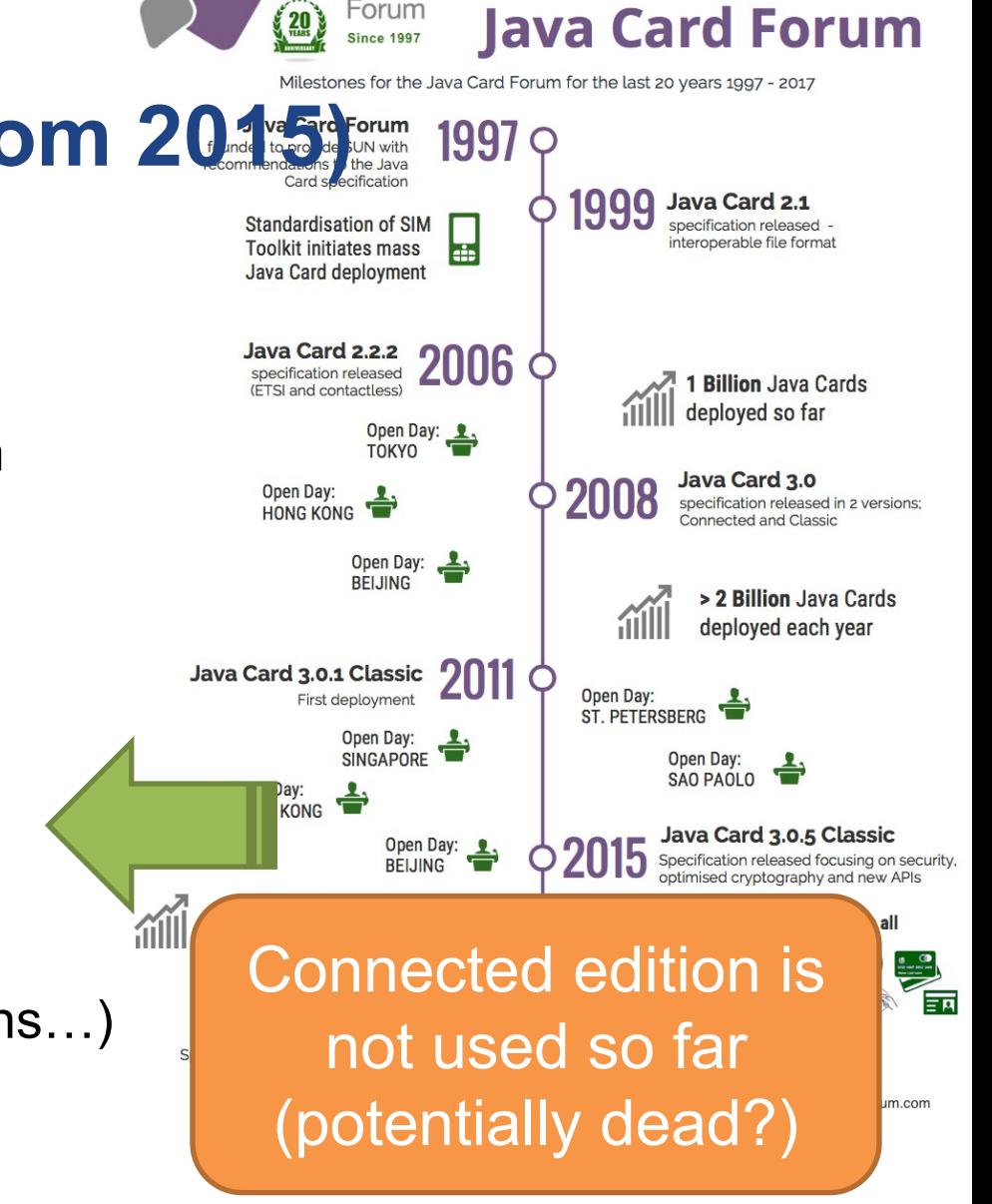

**JAVA CARD** Forum

20 years of the

**CRふCS** 

### **JavaCard 3.1 (2018)**

- Focus on IoT
- Not much experience yet (no devices)

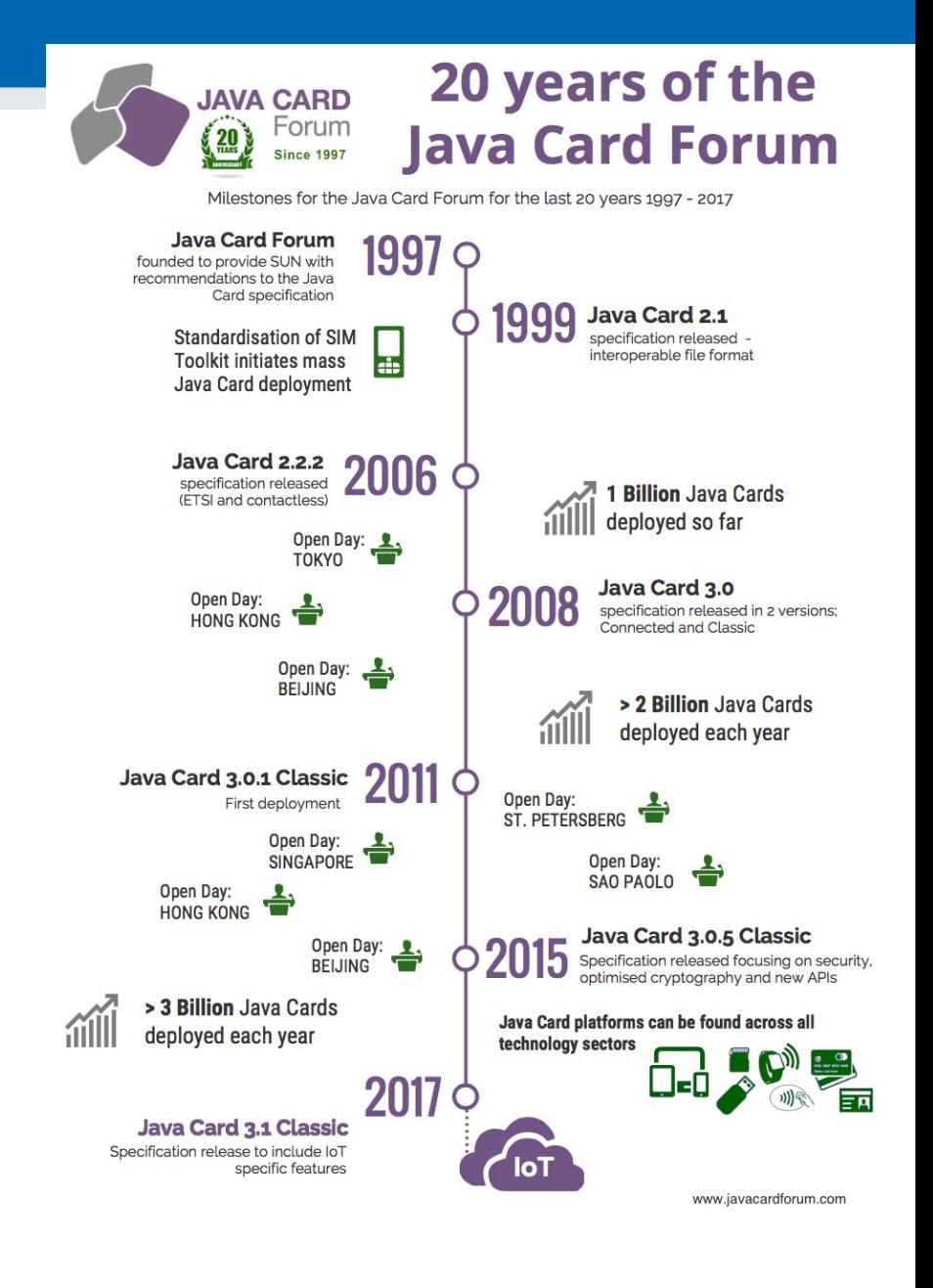

### **Version support**

- Need to know supported version for your card
	- convertor adds version identification of packages used to binary cap file
	- If converted with unsupported version, upload to card fails
- Supported version can be (somewhat) obtained from card
	- $–$  JCSystem.getVersion()  $\rightarrow$  [Major.Minor]
	- <https://github.com/petrs/jcAIDScan>
	- See <https://www.fi.muni.cz/~xsvenda/jcsupport.html>
- Available cards supports mostly 2.x specification or 3.x (newer cards)

### **JavaCard applet firewall – runtime checks**

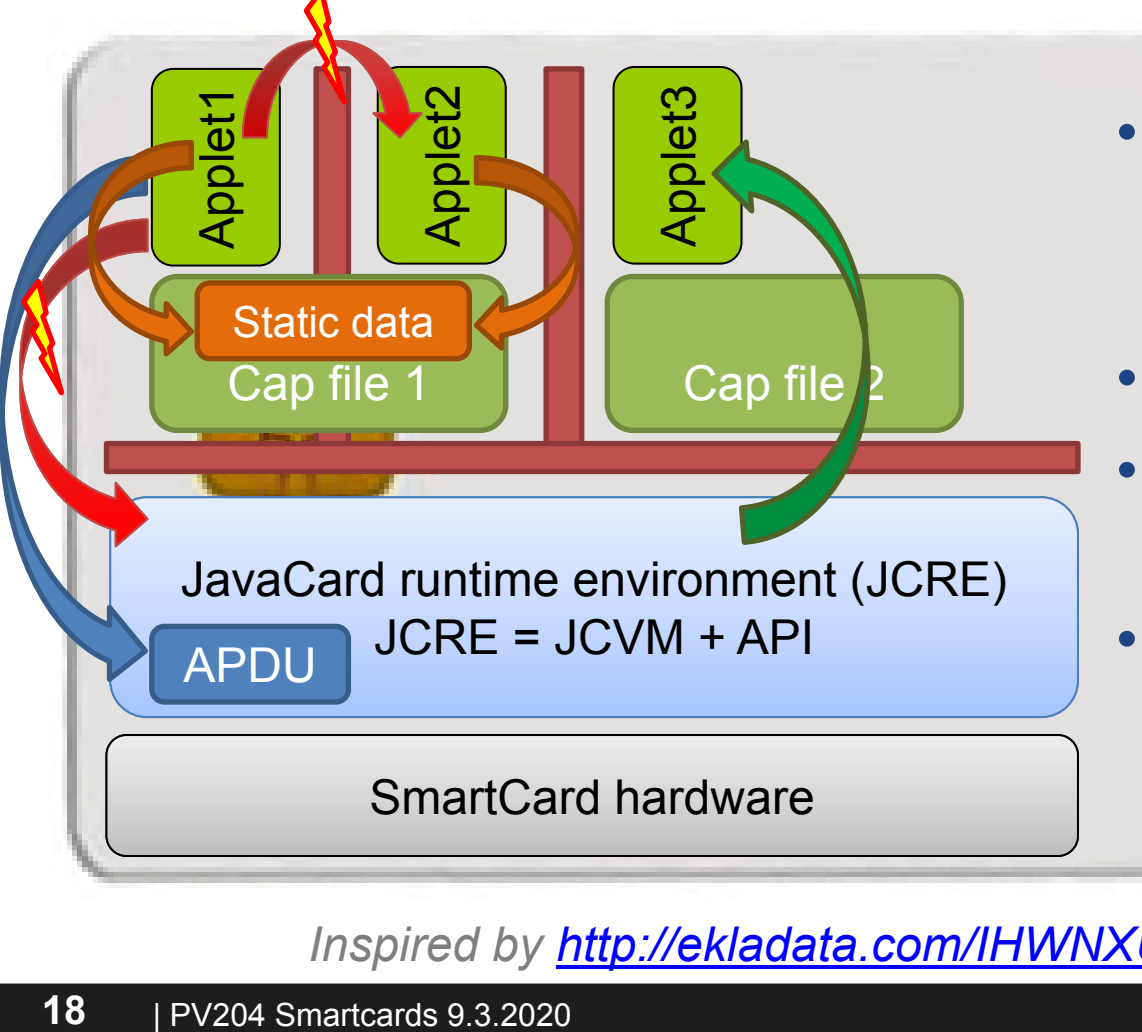

- Access to other applet's methods and attributes prevented
	- Even if **public**
- Applets can access specific JCRE objects
- JCRE can access all applets (no restriction)
- Static attributes of package accessible by all its applets!

*Inspired by [http://ekladata.com/IHWNXUB-yernblD2sdiK1zxxQco/5\\_javacard.pdf](http://ekladata.com/IHWNXUB-yernblD2sdiK1zxxQco/5_javacard.pdf)*

 **www.crcs.cz/rsa @CRoCS\_MUNI**

# **DEVELOPING JAVACARD APPS**

### **Desktop vs. smart card**

• Following slides will be marked with icon based on where it is executed

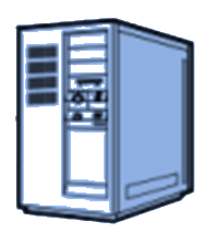

• Process executed on host (PC/NTB…)

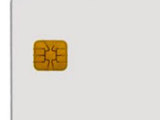

• Process executed inside smart card

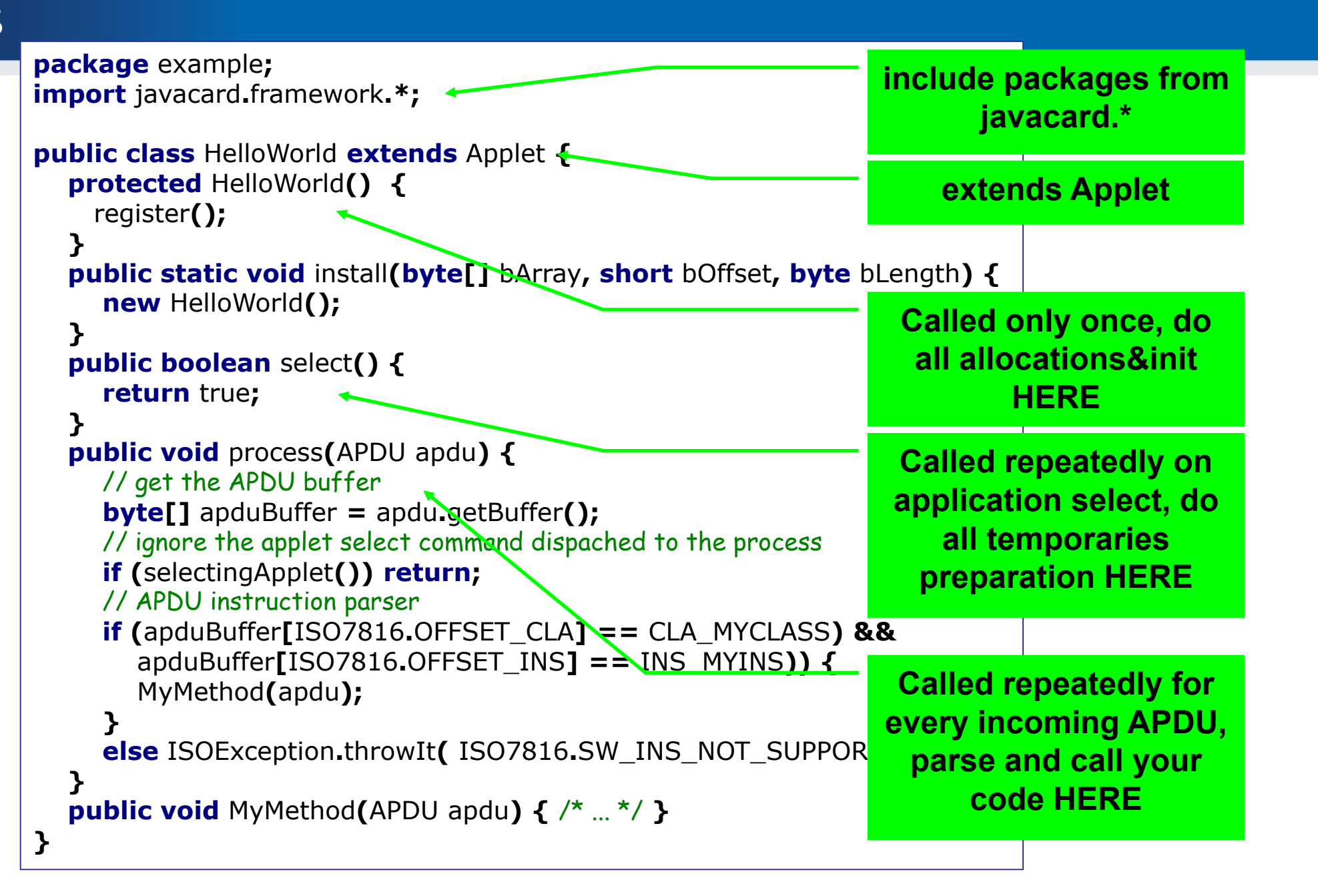

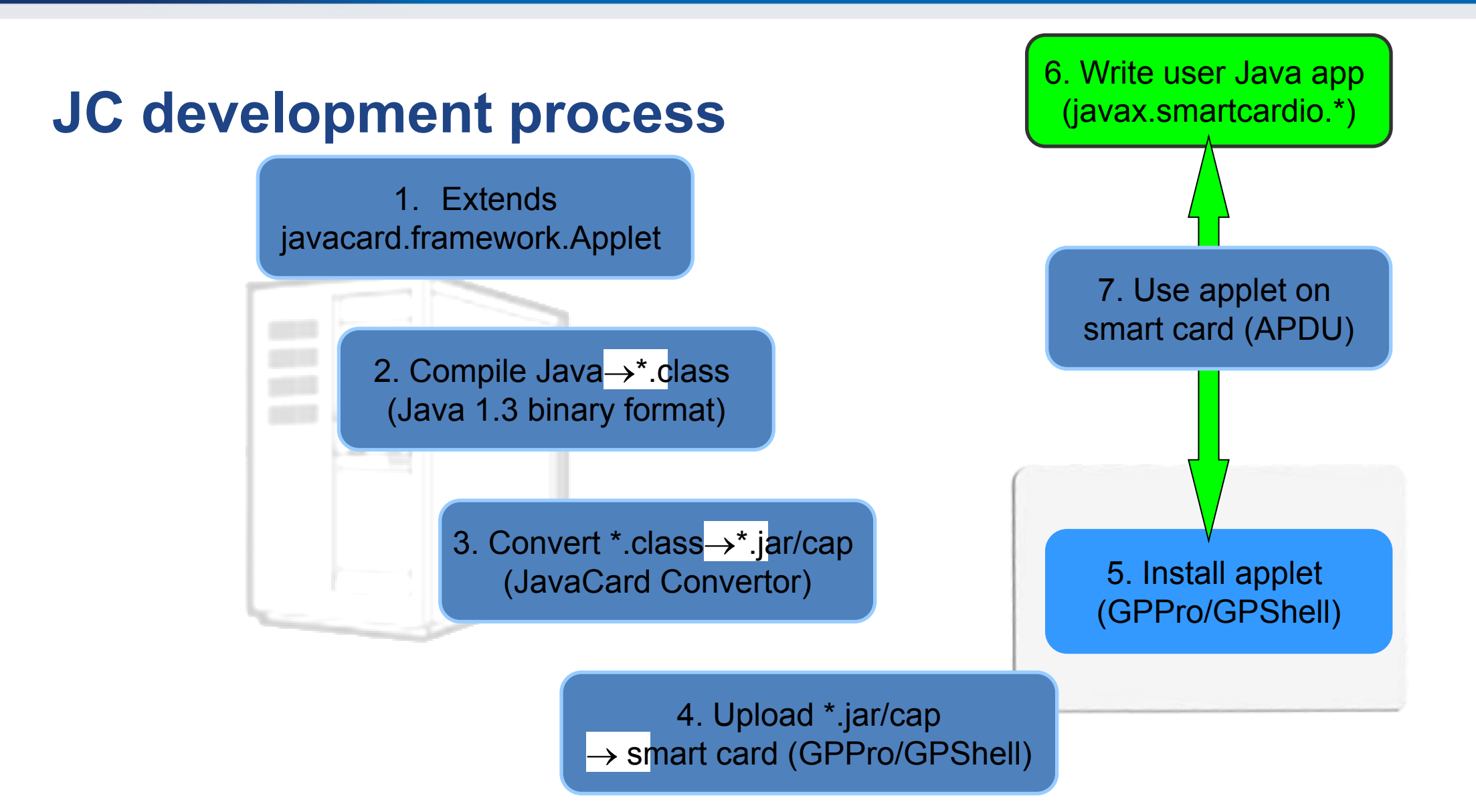

### **JavaCard application running model**

- 1. Uploaded package application binary
- 2. Installed applet from package running application
- 3. Applet is "running" until deleted from card
- 4. Applet is suspended when power is lost
	- Transient data inside RAM are erased
	- Persistent data inside EEPROM remain
	- Currently executed method is interrupted
- 5. When power is resumed
	- Unfinished transactions are rolled back
	- Applet continues to run with the same persistent state
	- Applet waits for new command (does *not* continue with interrupted method)
- 6. Applet is deleted by service command

### **On-card, off-card code verification**

- Off-card verification
	- Basic JavaCard constraints
	- Possibly additional checks (e.g., type consistency when using Shareable interface)
	- Full-blown static analysis possible
	- Applet can be digitally signed
- On-card verification
	- Limited resources available
	- Proprietary checks by JC platform implementation

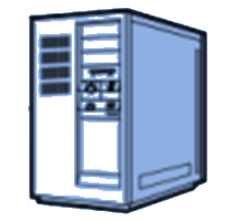

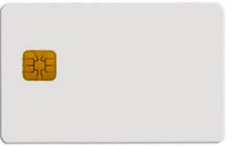

Managing applets on card

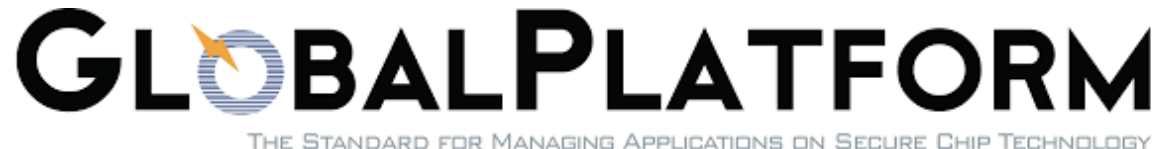

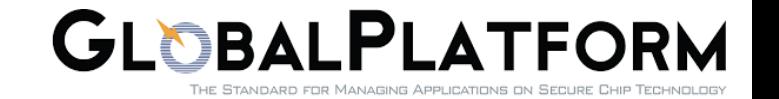

### **GlobalPlatform**

- Specification of API for card administration
	- Upload/install/delete applications
	- Card lifecycle management
	- Card security management
	- Security mechanisms and protocols
- Newest is GlobalPlatform Card Specification v2.3
	- December 2015
	- Previous versions also frequently used
	- <http://www.globalplatform.org/specificationscard.asp>

### **GlobalPlatform – main terms**

- Smart card life cycle
	- OP\_READY, INITIALIZED (prepared for personalization)
	- SECURED (issued to user, use phase)
	- CARD\_LOCKED (temporarily locked (attack), unlock to SECURED)
	- TERMINATED (logically destroyed)
- Card Manager (CM)
	- Special card component responsible for administration and card system service functions (cannot be removed)
- Security Domain (SD)
	- Logically separated area on card with own access control
	- Enforced by different authentication keys

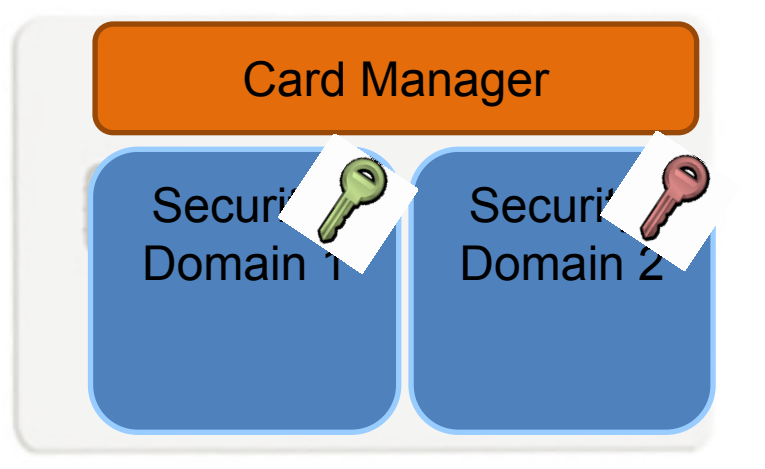

### **GlobalPlatform – main terms** and the Card Manager

- Card Content (apps, data) Management
	- Content verification, loading, installation, removal
- Security Management
	- Security Domain locking, Application locking
	- Card locking, Card termination
	- Application privilege usage, Security Domain privileges
	- Tracing and event logging
- Command Dispatch
	- Application selection
	- (Optional) Logical channel management

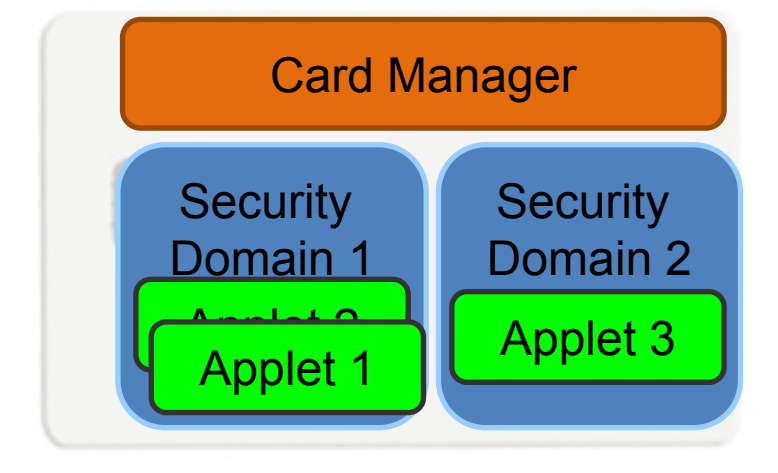

### **Card Production Life Cycle (CPLC)**

- Manufacturing metadata
- Dates (OS, chip)
- Circuit serial number
- (not mandatory)
- GlobalPlatform APDU
	- 80 CA 9F 7F 00
	- gppro --info
- ISO7816 APDU
	- 00 CA 9F 7F 00

#### **CPLC** info

IC Fabricator: 4790 IC Type: 5167 OS ID: 4791 OS Release Date: 2081 OS Release Level: 3b00 IC Fabrication Date ((Y DDD) date in that year): 4126 IC Serial Number: 00865497 IC Batch Identifier: 3173 IC Module Fabricator: 4812 IC Module Packaging Date: 4133 IC Manufacturer: 0000 IC Embedding Date: 0000 IC Pre Personalizer: 1017 IC Pre Personalization Equipment Date: 4230 IC Pre Personalization Equipment ID: 38363534 IC Personalizer: 0000 IC Personalization Date: 0000 IC Personalization Equipment ID: 00000000

### **Example CPLC results from several G&D cards**

ICFabricator  $\rightarrow$  ICFab ICType  $\rightarrow$  OperatingSystemID  $\rightarrow$  OperatingSystemID OSReleaseDate  $\rightarrow$  OSReleaseLevel  $\rightarrow$  CardName  $\rightarrow$  Original vendor  $\rightarrow$  Current vendor

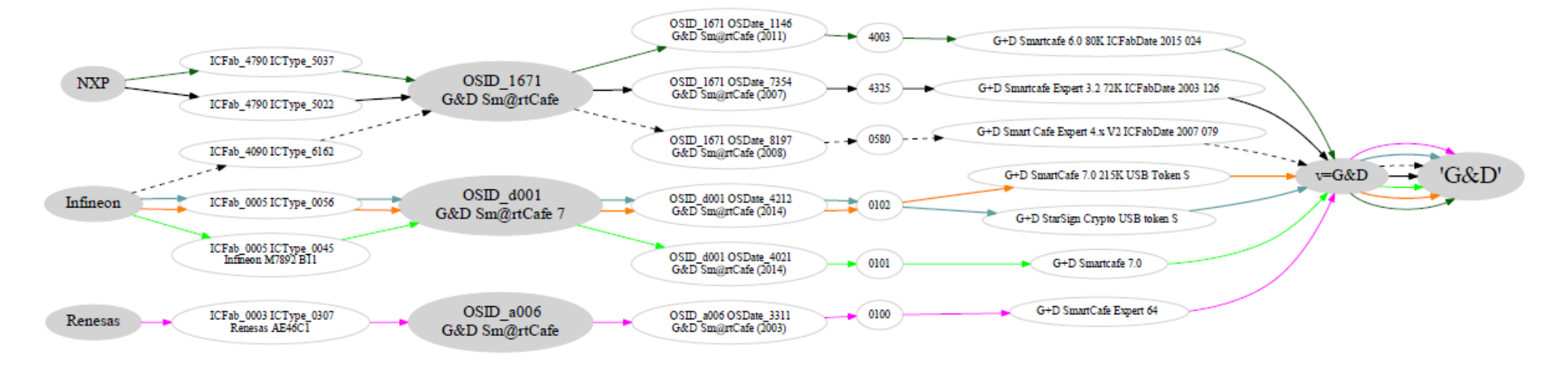

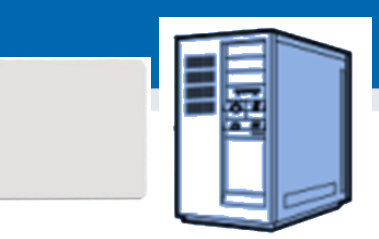

## **OpenPlatform Package/applet upload**

- A. Security domain selection
- B. Secure channel establishment security domain
- C. Package (cap file) upload
	- Local upload in trusted environment
	- Remote upload with relayed secure channel
- D. Applet installation
	- Separate instance from package binary with unique AID
	- Applet privileges and other parameters passed
	- Applet specific installation data passed

# **DEVELOPING SIMPLE APPLET**

 **www.crcs.cz/rsa @CRoCS\_MUNI**

### **JavaCard – My first applet**

- Desktop Java vs. JavaCard
	- $-$  PHP vs.  $C \circledcirc$
- No modern programming features
	- No threads, no generics, no iterators…
- Limited type system
	- Usually no ints (short int and byte only), no floats, no Strings
- Fun with signed 16-bits values
	- JavaCard is usually 16-bit platform (short)
	- (short) typecast must be performed on intermediate results
	- Shorts are signed => to obtain unsigned byte
		- Convert to short with & 0x00ff

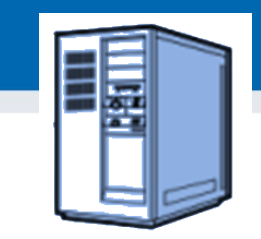

## **Necessary tools**

- Several tool chains available
	- both commercial (RADIII, JCOPTools, G&D JCS Suite)
	- and free (Sun JC SDK, AppletPlayground…)
- We will use:
	- Java Standard Edition Development Kit 1.3 or later
	- ant-javacard ant task for building JC applets
		- Apache Ant 1.7 or later, JavaCard Development Kit 2.2.2
	- NetBeans 6.8 or later as IDE
	- GlobalPlatformPro for applets management

### **Simple JavaCard applet - code**

- 1. Subclass javacard.framework.Applet
- 2. Allocate all necessary resources in constructor
- 3. Select suitable CLA and INS for your method
- 4. Parse incoming APDU in Applet.process() method
- 5. Call your method when your CLA and INS are set
- 6. Get incoming data from APDU object (getBuffer(), setIncomingAndReceive())
- 7. Use/modify data
- 8. Send response (setOutgoingAndSend())

## **select() method**

- Method called when applet is set as active
	- for subsequent APDU commands
	- begin of the session
	- use for session data init (clear keys, reset state…)

- deselect()
	- similar, but when applet usage finish
	- may not be called (sudden power drop) => clear in select

```
public void select() { // CLEAR ALL SESSION DATA
    chv1.reset(); // Reset OwnerPIN verification status
     remainingDataLength = 0; // Set states etc.
    // If card is not blocked, return true. 
    // If false is returned, applet is not selectable 
    if (!blocked) return true;
    else return false;
}
```
### **Sending and receiving data**

- **javacard.framework.APDU**
	- incoming and outgoing data in APDU object
- Obtaining just apdu header
	- APDU.getBuffer()
- Receive data from terminal
	- APDU.setIncomingAndReceive()
- Send outgoing data
	- APDU.setOutgoingAndSend()

### **Sending and receiving data – source code**

private void ReceiveSendData(APDU apdu) {

- byte $\lceil \cdot \rceil$  apdubuf = apdu.getBuffer(); // Get just APDU header (5 bytes)
- short dataLen = apdu.setIncomingAndReceive(); // Get all incoming data // DO SOMETHING WITH INPUT DATA
- // STARTING FROM apdubuf[ISO7816.OFFSET\_CDATA]

// ...

}

 // FILL SOMETHING TO OUTPUT (apdubuf again) Util.arrayFillNonAtomic(apdubuf, ISO7816.OFFSET CDATA, 10, (byte) 1); // SEND OUTGOING BUFFER apdu.setOutgoingAndSend(ISO7816.OFFSET\_CDATA, 10);
# **COMMUNICATION WITH SMART CARD**

**45**

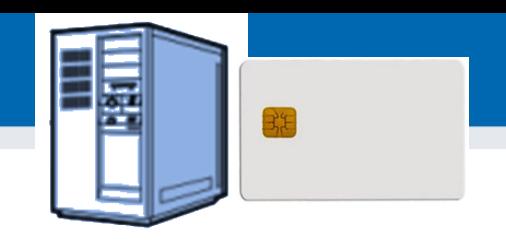

## **JavaCard communication lifecycle**

- (Applet is already installed, APPLET AID)
- 2. PC: Reset card (plug smart card in, software reset)
- 3. PC: Send SELECT command (00 a4 04 00 APPLET\_AID)
	- received by Card Manager application
	- SC: sets our applet active, select() method is always called
- 4. PC: Send any APDU command (any of your choice)
	- SC: received by process() method
- SC: Process incoming data on card, prepare outgoing data
	- encryption, signature…
- 6. PC: Receive any outgoing data
	- additional special readout APDU might be required
- PC: Repeat again from step 4
- 8. PC: (Send DESELECT command)
	- SC: deselect() method might be called

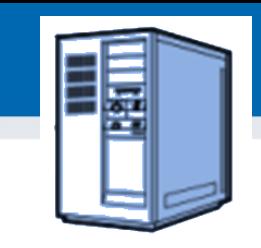

## **Java javax.smartcardio.\* API**

- List readers available in system
	- TerminalFactory.terminals()
	- identified by index CardTerminal.get(index)
	- readable string (Gemplus GemPC Card Reader 0)
- Connect to target card
	- Check for card (CardTerminal.isCardPresent())
	- connect to Card (CardTerminal.connect("\*"))
	- get channel (Card.getBasicChannel())
	- reset card and get ATR (Card.getATR())

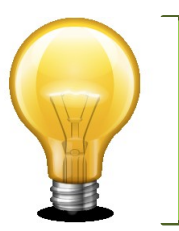

Already used in labs last week – SimpleAPDU project

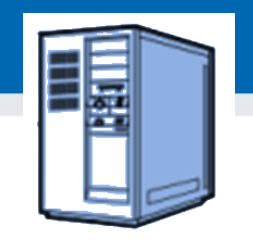

## **Java javax.smartcardio.\* API (2)**

- Select applet on card
	- send APDU with header 00 a4 04 00 LC APPLET\_AID
- Send APDU to invoke method
	- prepare APDU buffer (byte array)
	- create CommandAPDU from byte array
	- send CommandAPDU via CardChannel.transmit()
	- check for response data (getSW1() ==  $0x61$ )
	- read available response data by 00 C0 00 00 SW2
- Process response
	- status should be ResponseAPDU.getSW() == 0x9000
	- returned data ResponseAPDU.getData()

# **DEBUGGING APPLET**

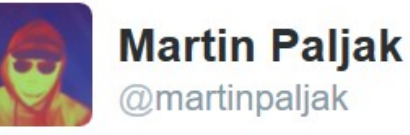

 $\checkmark$ 

How does smart card programming look like in real life? Here's a typical scenario...

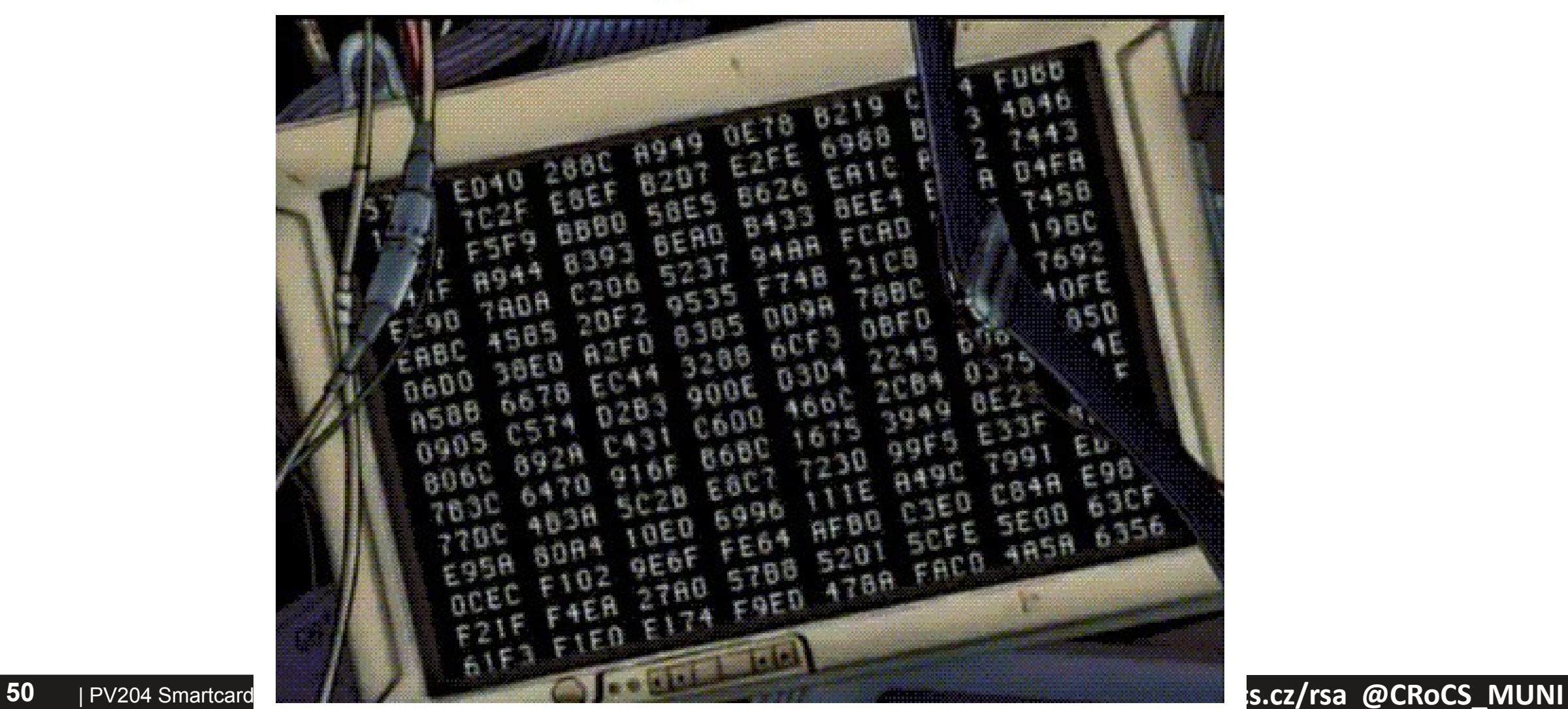

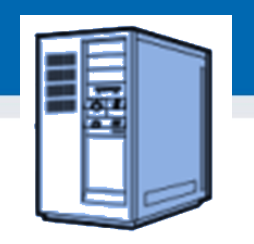

## **1. Debugging applets: simulator**

- The smartcard is designed to protect application
	- Debugger cannot be connected to running application
- Option 1: use card simulator (jcardsim.org)
	- Simulation of JavaCard 2.2.2 (based on BouncyCastle)
	- Very helpful, allows for direct debugging (labs)
	- Catch of logical flaws etc.
	- Allows to write automated unit and integration tests!
- Problem: Real limitations of cards are missing
	- supported algorithms, memory, execution speed…

## **2. Debugging applets: real cards**

- Option 2: use real cards
	- Cannot directly connect debugger, no logging strings…
- Debugging based on error messages
	- Use multiple custom errors rather than ISO7816 errors
	- Distinct errors tell you where problem (might) happened
- Problem: operation may end with unspecific 0x6f00
	- Any uncaught exception on card (other than ISOException)
	- Solution1: Capture on card, translate to ISOException
	- Solution2: Locate problematic command by insertion of ISOException.throwIt(0x666); and recompile

### **Possible causes for exception on card**

• Writing behind allocated array

**CROCS** 

- Using Key that was Key. clear() before
- Insufficient memory to complete operation
- Cipher.init() with uninitialized Key
- Import of RSA key into real card generated by software outside card (e.g.,  $getP()$  len == 64 vs. 65B for RSA1024)
- Storing reference of APDU object localAPDU = origAPDU;
- Decryption of value stored in byte[] array with raw RSA with most significant bit  $== 1$  (set first byte of array to 0xff to verify)
- Set CRT RSA key using invalid values for given part e.g. setDP1()
- Too many nested calls, no free space on stack for arguments
- $\dots$  and many more  $\odot$

### **Getting more than 0x6f00**

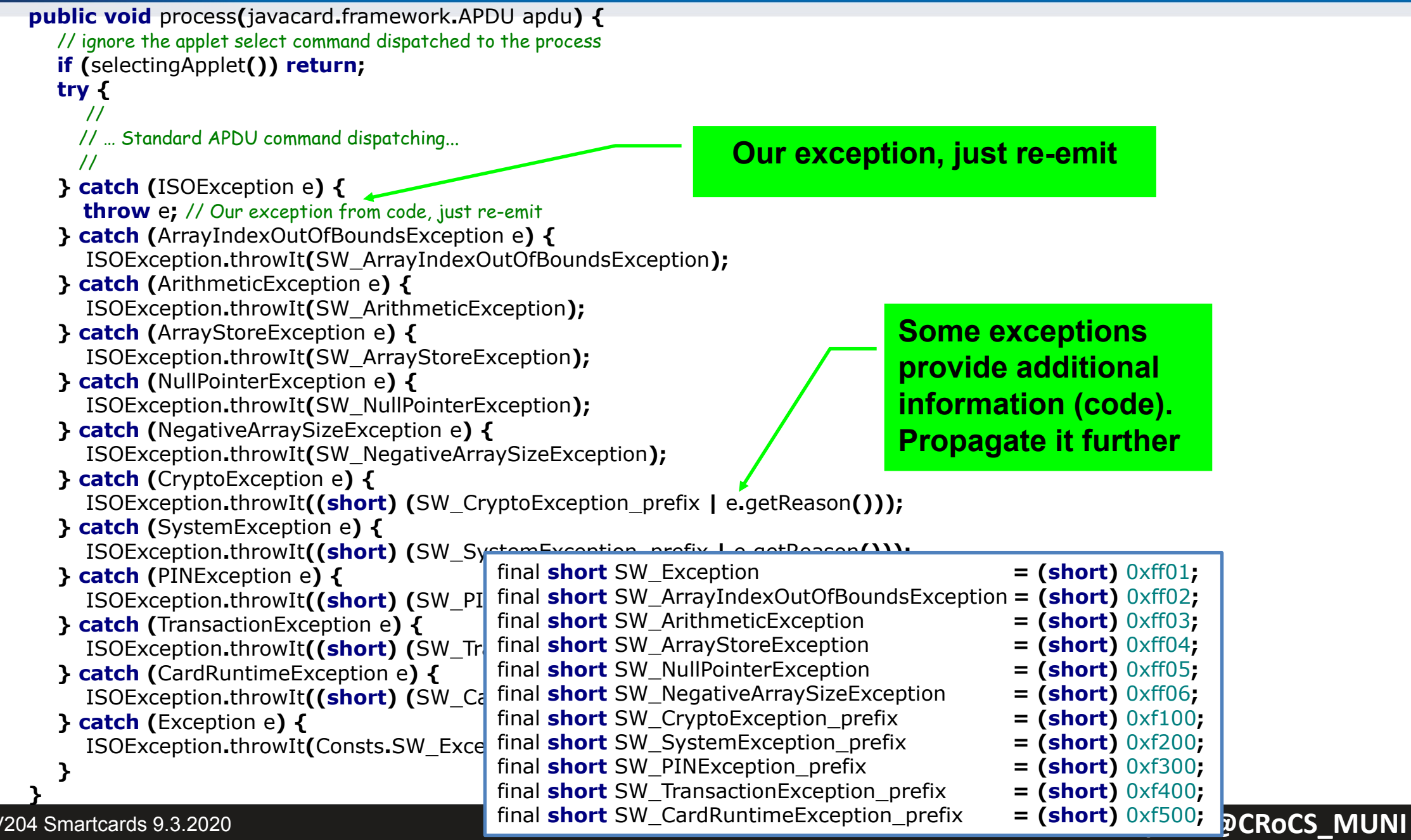

### **Debugging using custom commands**

- Addition of custom commands to "dump" interesting parts of data
	- Intermediate values of internal arrays, unwrapped keys…
- Should obey to *Secure by default principle*
	- Debugging possibility should be enabled only on intention
	- E.g., specific flag in installation data which cannot be enabled later (by an attacker)
	- Don"t let debugging code into release!

# **BEST PRACTICES (FOR APPLET DEVELOPERS)**

## **Quiz**

- 1. Expect that your device is leaking in time/power channel. Which option will you use?
	- AES from hw coprocessor or software re-implementation?
	- Short-term sensitive data stored in EEPROM or RAM?
	- Persistent sensitive data in EEPROM or encrypted object?
	- Conditional jumps on sensitive value?
- 2. Expect that attacker can successfully induct faults (random change of bit(s) in device memory).
	- Suggest defensive options for applet's source code
	- Change in RAM, EEPROM, instruction pointer, CPU flags…

## **Security hints (1)**

- Use API algorithms/modes rather than your own
	- API algorithms fast and protected in cryptographic hardware
	- general-purpose processor leaks more information (side-channels)
- Store session data in RAM
	- faster and more secure against power analysis
	- $-$  EEPROM has limited number of rewrites (10<sup>5</sup> 10<sup>6</sup> writes)
- Never store keys, PINs or sensitive data in primitive arrays
	- use specialized objects like OwnerPIN and Key
	- better protected against power, fault and memory read-out attacks
	- If not possible, generate random key in Key object, encrypt large data with this key and store only encrypted data
- Make checksum on stored sensitive data (=> detect fault)

## **Security hints (2)**

- Erase unused keys and sensitive arrays
	- use specialized method if exists (Key.clearKey())
	- or overwrite with random data (Random.generate())
	- Perform always before start of new session
- Use transactions to ensure atomic operations
	- power supply can be interrupted inside code execution
	- be aware of attacks by interrupted transactions rollback attack
- Do not use conditional jumps with sensitive data
	- branching after condition is recognizable with power analysis => timing/power leakage

## **Security hints (3)**

- Allocate all necessary resources in constructor
	- applet installation usually in trusted environment
	- prevent attacks based on limiting available resources
- Don't use static attributes (except constants)
	- Static attribute is shared between multiple instances of applet (bypass applet firewall)
	- Static ptr to array/engine filled by dynamic allocation cannot be removed until package is removed from card (memory "leak")
- Use automata-based programming model
	- well defined states (e.g., user PIN verified)
	- well defined transitions and allowed method calls

## **Security hints (4)**

- Treat exceptions properly
	- Do not let uncaught native exceptions to propagate from the card
	- Do not let your code to cause basic exceptions like OutOfBoundsException or NullPointerExceptions…

*Secure Application Programming in the presence of Side Channel Attacks, Riscure*

## **Security hints: fault induction (1)**

- Cryptographic algorithms are sensitive to fault induction
	- Single signature with fault from RSA-CRT may leak the private key
	- Perform operation twice and compare results
	- Perform reverse operation and compare (e.g., verify after sign)
- Use constants with large hamming distance
	- Induced fault in variable will likely cause unknown value
	- Use 0xA5 and 0x5A instead of 0 and 1 (correspondingly for more)
	- Don"t use values 0x00 and 0xff (easier to force all bits to 0 or 1)
- Check that all sub-functions were executed [Fault.Flow]
	- Fault may force program stack or stack to skip some code
	- Idea: Add defined value to flow counter inside target sub-function, check later for expected sum. Add also in branches.

*Secure Application Programming in the presence of Side Channel Attacks, Riscure*

## **Security hints: fault induction (2)**

- Replace single condition check by complementary check
	- **conditionalValue** is sensitive value
	- Do not use boolean values for sensitive decisions

```
if (conditionalValue == 0x3CA5965A) { // enter critical path
 II . . .
  if (~conditionalValue != 0xC35A69A5) {
   faultDetect(); // fail if complement not equal to 0xC35A69A5
 }
 \prime\prime\ldots}
```
• Verify number of actually performed loop iterations

```
63 | PV204 Smartcards 9.3.2020
              int i;
              for (i = 0; i < n; i + + ) { // important loop that must be completed
              1/\ldots}
              if (i != n) { // loop not completed
                 faultDetect();
               }
```
**Security hints: fault induction (3)** *Secure Application Programming in the presence of Side Channel Attacks, Riscure*

- Insert random delays around sensitive operations
	- Randomization makes targeted faults more difficult
	- for loop with random number of iterations (for every run)
- Monitor and respond to detected induced faults
	- If fault is detected (using previous methods), increase fault counter.
	- $-$  Erase keys / lock card after reaching some threshold  $(-10)$ 
		- Natural causes may occasionally cause fault => > 1

### **How and when to apply protections**

- $\checkmark$  Does the device need protection?
- $\checkmark$  Understand the resistance of the hardware
- $\checkmark$  Identify potential weakness in design
- $\checkmark$  Select patterns to use
- ← Understand your compiler
- $\checkmark$  Code it
- $\checkmark$  Test the resistance of the device

#### **Riscure**

### **Execution speed hints (1)**

- Big difference between RAM and EEPROM memory
	- new allocates in EEPROM (persistent, but slow)
		- do not use EEPROM for temporary data
		- do not use for sensitive data (keys)
	- JCSystem.getTransientByteArray() for RAM buffer
	- local variables automatically in RAM
- Use algorithms from JavaCard API and utility methods
	- much faster, cryptographic co-processor
- Allocate all necessary resources in constructor
	- executed during installation (only once)
	- either you get everything you want or not install at all

### **Execution speed hints (2)**

- Garbage collection limited or not available
	- do not use **new** except in constructor
- Use copy-free style of methods
	- foo(byte[] buffer, short start\_offset, short length)
- Do not use recursion or frequent function calls
	- slow, function context overhead
- Do not use OO design extensively (slow)
- Keep Cipher or Signature objects initialized
	- if possible (e.g., fixed master key for subsequent derivation)
	- initialization with key takes non-trivial time

**68**

### **JavaCard applet firewall issues**

- Main defense for separation of multiple applets
- Platform implementations differ
	- Usually due to the unclear and complex specification
- If problem exists then is out of developer's control
- Firewall Tester project (W. Mostowski)
	- Open and free, the goal is to test the platform
	- <http://www.sos.cs.ru.nl/applications/smartcards/firewalltester/>

```
short[] array1, array2; // persistent variables
short[] localArray = null; // local array
JCSystem.beginTransaction();
       array1 = new short[1];
       array2 = localArray = array1; // dangling reference!
JCSystem.abortTransaction();
```
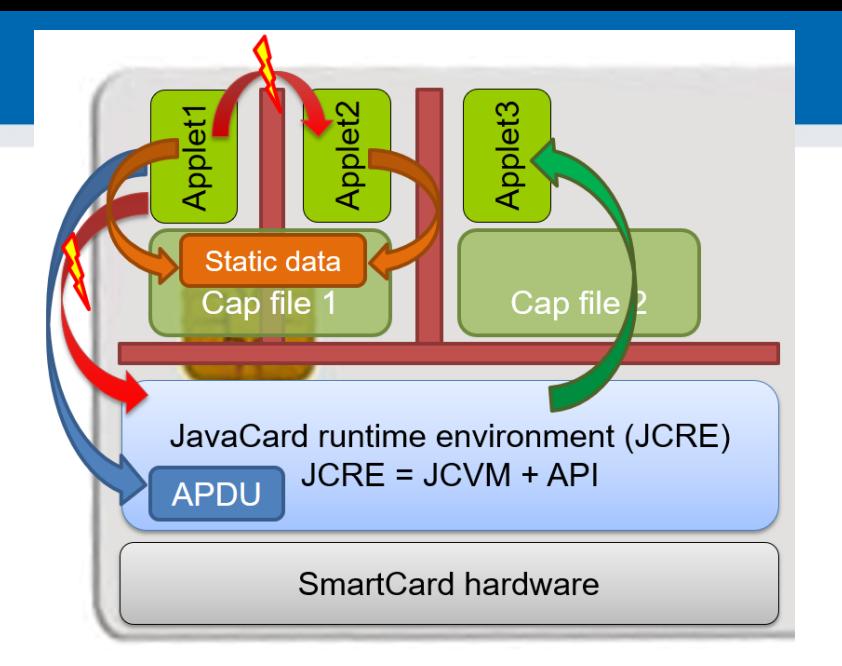

### **Relevant open-source projects**

- Easy building of applets
	- <https://github.com/martinpaljak/ant-javacard>
	- <https://github.com/ph4r05/javacard-gradle-template>
- AppletPlayground (ready to "fiddle" with applets)
	- <https://github.com/martinpaljak/AppletPlayground>
- Card simulator [https://jcardsim.org](https://jcardsim.org/)
- Profiling performance
	- https://github.com/crocs-muni/JCAlgTest
	- https://github.com/OpenCryptoProject/JCProfiler
- Curated list of JavaCard applets
	- <https://github.com/EnigmaBridge/javacard-curated-list>
- Low-level ECPoint library
	- <https://github.com/OpenCryptoProject/JCMathLib>

### **Mandatory reading**

- Mandatory
	- Secure Application Programming in the presence of Side Channel Attacks, Riscure
		- IS, Riscure Whitepaper Side Channel Patterns.pdf
- Optional
	- Gemalto JavaCard developers guide
		- IS, Gemalto JavaCard DevelGuide.pdf
	- Java Card lecture, Erik Poll, Radboud Uni
		- [http://ekladata.com/IHWNXUB-yernblD2sdiK1zxxQco/5\\_javacard.pdf](http://ekladata.com/IHWNXUB-yernblD2sdiK1zxxQco/5_javacard.pdf)

## **Summary**

- Smart cards are programmable (JavaCard)
	- reasonable cryptographic API
	- coprocessor for fast cryptographic operations
	- multiple applications coexist securely on single card
	- Secure execution environment
- Standard Java 6 API for communication exists
- PKI applet can be developed with free tools
	- PIN protection, on-card key generation, signature…
- JavaCard is not full Java optimizations, security

# **SUPPLEMENTARY MATERIALS**

 **www.crcs.cz/rsa @CRoCS\_MUNI**

# **QUICK AND DIRTY START**

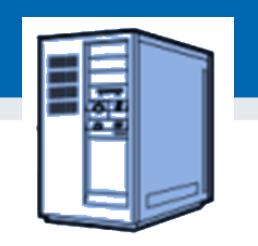

## **Quick and dirty start – OpenPGP applet**

- 1. Get JavaCard smart card and reader
- 2. Install Java SDK and ant build environment
	- Don"t forget to set proper paths (javac, ant)
- 3. Download AppletPlayground project
	- <https://github.com/martinpaljak/AppletPlayground>
- 4. Download GlobalPlatformPro uploader
	- <https://github.com/martinpaljak/GlobalPlatformPro>

### **CRふCS**

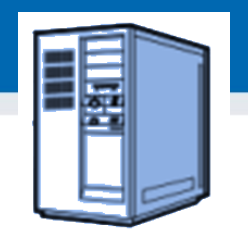

## **1. Compile and convert applets**

- $\cdot$  > ant toys
	- "toys" is *ant* build target inside build.xml
	- Compiles source with Java compiler (javac)
	- Convert with javacard convertor
- (use > ant simpleapplet to build only our applet)

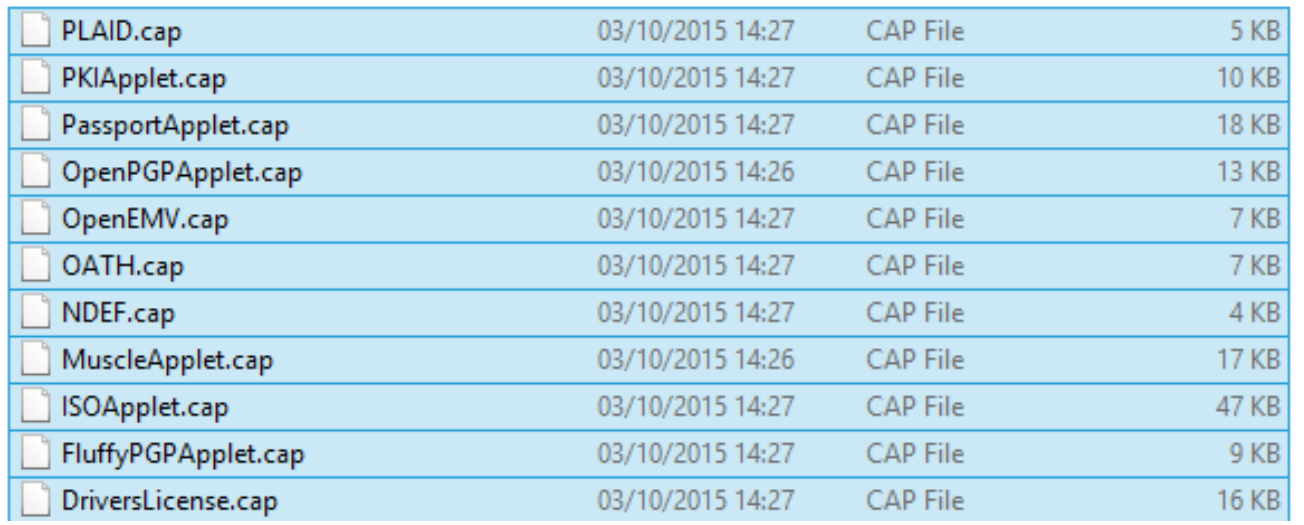

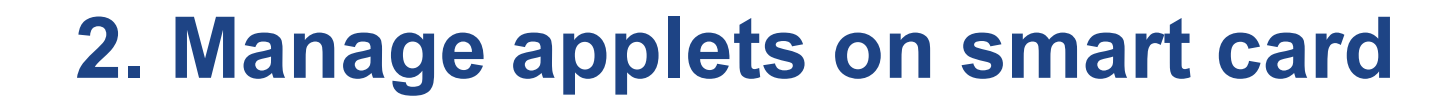

- GlobalPlatformPro tool
	- Authenticates against CardManager
	- Establish secure channel with CM
	- Manage applets (list/upload/delete)

Auto-detected ISD AID: A000000003000000 Host challenge: BD525E5585006202 Card challenge: 05211C9591C58232 Card reports SCP02 with version 255 keys Master keys: Version 0 ENC: Ver:0 ID:0 Type:DES3 Len:16 Value:404142434445464748494A4B4C4D4E4F MAC: Ver:0 ID:0 Type:DES3 Len:16 Value:404142434445464748494A4B4C4D4E4F KEK: Ver:0 ID:0 Type:DES3 Len:16 Value:404142434445464748494A4B4C4D4E4F Sequence counter: 0521

>gp -list –verbose

Reader: Gemplus USB SmartCard Reader 0 ATR: 3BF81300008131FE454A434F5076323431B7 More information about your card: http://smartcard-atr.appspot.com/parse?ATR=3BF81300008131FE454A434F507632343 1B7 Auto-detected ISD AID: A000000003000000 Host challenge: 10FFA96848D9EB62 Card challenge: 0520E372F35B4818 Card reports SCP02 with version 255 keys Master keys: Version 0 ENC: Ver:0 ID:0 Type:DES3 Len:16 Value:404142434445464748494A4B4C4D4E4F MAC: Ver:0 ID:0 Type:DES3 Len:16 Value:404142434445464748494A4B4C4D4E4F KEK: Ver:0 ID:0 Type:DES3 Len:16 Value:404142434445464748494A4B4C4D4E4F Sequnce counter: 0520 Derived session keys: Version 0 ENC: Ver:0 ID:0 Type:DES3 Len:16 Value:654E72AAADA31F0A7B5567160DE4C5A7 MAC: Ver:0 ID:0 Type:DES3 Len:16 Value:C6883A00AB6E56384B845A5A6F68CA6C KEK: Ver:0 ID:0 Type:DES3 Len:16 Value:3875213C9F2123EB01AA420DC83C18F0 Verified card cryptogram: 62CBE443B3F4FB80 Calculated host cryptogram: 9AAC671F9B1E0630 **AID: A000000003000000 (|........|) ISD OP\_READY: Security Domain, Card lock, Card terminate, Default selected, CVM (PIN) management**

```
AID: A0000000035350 (|.....SP|)
   ExM LOADED: (none)
   A000000003535041 (|.....SPA|)
```
#### **78** | PV204 Smartcards 9.3.2020 **www.crcs.cz/rsa @CRoCS\_MUNI**

### **3. Upload applet to smart card**

- (already converted applet \*.cap is assumed)
- > qp --instal OpenPGPApplet.cap -verbose

CAP file (v2.1) generated on Sat Oct 03 15:13:58 CEST 2015 By Sun Microsystems Inc. converter 1.3 with JDK 1.8.0\_60 (Oracle Corporation) Package: openpgpcard v0.0 with AID D27600012401 Applet: OpenPGPApplet with AID D2760001240102000000000000010000 Import: A0000000620101 v1.3 Import: A0000000620201 v1.3 Import: A0000000620102 v1.3 Import: A0000000620001 v1.0 Cap loaded

• Hint: test with gpg --card-edit

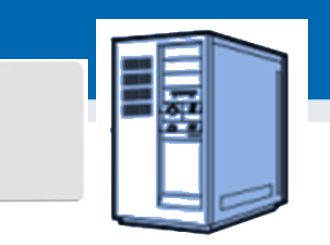

## **OpenPlatform Package/applet upload**

- A. Security domain selection
- B. Secure channel establishment security domain
- C. Package upload
	- Local upload in trusted environment
	- Remote upload with relayed secure channel
- D. Applet installation
	- Separate instance from package binary with unique AID
	- Applet privileges and other parameters passed
	- Applet specific installation data passed
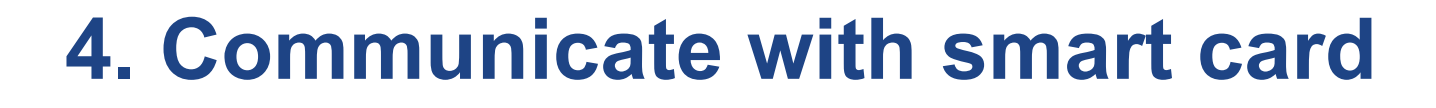

- $>$  gp --apdu apdu in hex --debug
- Example for SimpleApplet.java
	- gp –-apdu B0541000 -d (generate random numbers)

>gp --apdu B0541000 -d [\*] Gemplus USB SmartCard Reader 0 SCardConnect("Gemplus USB SmartCard Reader 0", T=\*) -> T=1, 3BF81300008131FE454A 434F5076323431B7 SCardBeginTransaction("Gemplus USB SmartCard Reader 0") **A>> T=1 (4+0000) B0541000 A<< (0016+2) (32ms) 801D52307393AC0AB1CC242F6905B7C5 9000**

**CRふCS** 

## **5. Delete applet**

- $>$  gp --delete D27600012401 --deletedeps
- (Verify that applet was deleted by gp -list)

# **DEVELOPING SIMPLE PKI APPLET**

## **PKI-relevant JavaCard API**

- Access controlled by PIN
	- **javacard.security.OwnerPIN**
- Asymmetric cryptography keys
	- javacard.security.KeyPair, PublicKey, PrivateKey
- Digital signatures
	- javacard.security.Signature
- Asymmetric encryption
	- javacard.security.Cipher

## **PIN verification functionality**

- **javacard.framework.OwnerPIN**
- Management functions (available for "admin")
	- Create PIN (new OwnerPIN())
	- Set initial PIN value (OwnerPIN.update())
	- Unblock PIN (OwnerPIN. resetAndUnblock())
- Common usage functions (available to user)
	- Verify supplied PIN (OwnerPIN.check())
	- Check if was verified (OwnerPIN.isValidated())
	- Get remaining tries (OwnerPIN.getTriesRemaining())
	- Set new value (OwnerPIN.update())

### **PIN code**

// CREATE PIN OBJECT (try limit  $== 5$ , max. PIN length  $== 4$ ) OwnerPIN m\_pin = new OwnerPIN((byte) 5, (byte) 4); // SET CORRECT PIN VALUE m\_pin.update(INIT\_PIN, (short) 0, (byte) INIT\_PIN.length); // VERIFY CORRECTNESS OF SUPPLIED PIN boolean correct = m\_pin.check(array\_with\_pin, (short) 0, (byte) array with pin.length); // GET REMAING PIN TRIES byte  $j = m$  pin.getTriesRemaining(); // RESET PIN RETRY COUNTER AND UNBLOCK IF BLOCKED m\_pin.resetAndUnblock();

## **Digital signature**

- Management functions
	- Generate new key pair (KeyPair().genKeyPair())
	- Export public key (KeyPair().getPublic())
	- (export private key) (KeyPair().getPrivate())
	- create Signature object (Signature.getInstance())
	- init with public/private key (Signature.init())
- Common usage functions
	- sign message (Signature.update(), Signature.sign())
	- verify signature (Signature.update(),verify())

## **On-card asymmetric key generation**

- **javacard.security.KeyPair**
- Key pair is generated directly on smart card
	- very good entropy source (TRNG)
	- private key never leaves the card (unless you allow in code)
	- fast sign/verify operation
- But who is sending data to sign/decrypt?
	- protect signature method by PIN.isValidated() check
	- use secure channel to prevent injection of attacker"s message
	- terminal still must be trustworthy

### **Key generation - source code**

```
// CREATE RSA KEYS AND PAIR
m_keyPair = new KeyPair(KeyPair.ALG_RSA_CRT, KeyBuilder.LENGTH_RSA_1024);
```
// STARTS ON-CARD KEY GENERATION PROCESS m\_keyPair.genKeyPair();

// OBTAIN REFERENCES TO PRIVATE AND PUBLIC KEY OBJECT

m\_publicKey = m\_keyPair.getPublic(); m\_privateKey = m\_keyPair.getPrivate();

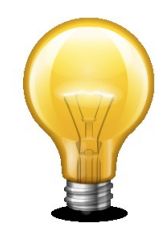

Example shows RSA 1024b – not recommended Use KeyBuilder.LENGTH\_RSA\_2048 instead (But 2 APDUs are required to transmit signature back)

## **Public (private) key export/import**

- Obtain algorithm-specific key object from KeyPair
	- e.g., RSAPublicKey pubKey = keyPair.getPublic();
	- get exponent and modulus
		- getExponent() & getModulus() methods
	- send it back to terminal via APDU
- Similar situation with key import
	- setExponent() & setModulus() methods
- Private key export
	- It is up to you if your code will allow private key export (usually not)
	- Otherwise similar as for RSAPublicKey
	- more parameters with RSAPrivateCrtKey (CRT mode)

### **CRふCS**

### **javacard.security.Signature**

- Both symmetric and asymmetric crypto signatures
	- RSA\_SHA\_PKCS1 (always), ECDSA\_SHA, DSA (less common)
	- DES\_MAC8\_NOPAD (always), ISO9797 (common), AES (common)
	- check in advance what your card supports (JCAlgTester)
- Message hashing done on card (asymmetric sign)
	- message received in single or multiple APDUs
	- Signature.update(), Signature.sign()
- If you need just sign of message hash
	- use Cipher object to perform asymmetric crypto operation

### **Signature – source code**

#### // CREATE SIGNATURE OBJECT

Signature m\_sign = Signature.getInstance(Signature.ALG\_RSA\_SHA\_PKCS1, false); // INIT WITH PRIVATE KEY

m\_sign.init(m\_privateKey, Signature.MODE\_SIGN);

#### // SIGN INCOMING BUFFER

signLen = m\_sign.sign(apdubuf, ISO7816.OFFSET\_CDATA, (byte) dataLen, m ramArray, (byte)  $0$ );

 $\mathbb{P}^4$ 

### **Asymmetric encryption**

- javacardx.crypto.Cipher
- Usage similar to Signature object
	- generate key pair
	- export/import public key
	- initialize Key and set mode (MODE\_ENCRYPT/DECRYPT)
	- process incoming data (Cipher.update(), doFinal())
- Supported algorithms
	- RSA\_NOPAD (always), RSA\_PKCS1 (almost always)

# **DEMO - SYMMETRIC CRYPTOGRAPHY APPLET**

## **Random numbers**

- **javacard.security.RandomData**
- Two versions of random generator
	- ALG\_SECURE\_RANDOM (truly random)
	- ALG\_PSEUDO\_RANDOM (deterministic from seed)
- Generate random block
	- RandomData.generateData()
- Very fast and high quality output
	- bottleneck is usually card-to-terminal link

### **RandomData – source code**

private RandomData m\_rngRandom = null; // CREATE RNG OBJECT m\_rngRandom = RandomData.getInstance(RandomData.ALG\_SECURE\_RANDOM); // GENERATE RANDOM BLOCK WITH 16 BYTES m\_rngRandom.generateData(array, (short) 0, ARRAY\_ONE\_BLOCK\_16B);

## **Key generation and initialization**

- Allocation and initialization of the key object (KeyBuilder.buildKey())
- Receive (or generate random) key value
- Set key value (AESKey.setKey())

// …. INICIALIZATION SOMEWHERE (IN CONSTRUCT) // CREATE AES KEY OBJECT AESKey m\_desKey = (AESKey) KeyBuilder.buildKey(KeyBuilder.TYPE\_AES, KeyBuilder.LENGTH\_AES\_256, false); // Generate random data to be used as key m\_rngRandom.generateData(array, (short) 0, (short) KeyBuilder. KeyBuilder.LENGTH\_AES\_256/8);

// SET KEY VALUE m\_aesKey.setKey(array, (short) 0);

## **Symmetric cryptography encryption**

- **javacard.security.Cipher**
- Allocate and initialize cipher object
	- Cipher.getInstance(), Cipher.init()
- Encrypt or decrypt data
	- Cipher.update(), Cipher.doFinal()

### **Encryption with 3DES – source code**

// INIT CIPHER WITH KEY FOR ENCRYPT DIRECTION m\_encryptCipher.init(m\_desKey, Cipher.MODE\_ENCRYPT); //….

#### // ENCRYPT INCOMING BUFFER

void Encrypt(APDU apdu) {

 $byte[]$  apdubuf = apdu.getBuffer();

short dataLen = apdu.setIncomingAndReceive();

#### // CHECK EXPECTED LENGTH (MULTIPLY OF 64 bites)

if ((dataLen % 8) != 0) ISOException.throwIt(SW\_CIPHER\_DATA\_LENGTH\_BAD);

#### // ENCRYPT INCOMING BUFFER

m\_encryptCipher.doFinal(apdubuf, ISO7816.OFFSET\_CDATA, dataLen, m\_ramArray, (short) 0);

#### // COPY ENCRYPTED DATA INTO OUTGOING BUFFER

Util.arrayCopyNonAtomic(m\_ramArray, (short) 0, apdubuf, ISO7816.OFFSET\_CDATA, dataLen);

#### // SEND OUTGOING BUFFER

}

apdu.setOutgoingAndSend(ISO7816.OFFSET\_CDATA, dataLen);

 $\mathbb{P}^4$ 

## **Message authentication code (MAC)**

- **javacard.security.Signature**
- Usage similar to asymmetric signatures
- Create signature object for target MAC algorithm
- Initialize with symmetric cryptography key
- Supported algorithms
	- DES\_MAC8 (always), AES\_MAC8 (increasingly common)

### **MAC – source code**

private Signature m sessionCBCMAC = null; private DESKey m session3DesKey = null;

#### // CREATE SIGNATURE OBJECT

m\_sessionCBCMAC = Signature.getInstance(Signature.ALG\_DES\_MAC8\_NOPAD, false); // CREATE KEY USED IN MAC

m\_session3DesKey = (DESKey) KeyBuilder.buildKey(KeyBuilder.TYPE\_DES, KeyBuilder.LENGTH\_DES3\_3KEY, false);

// INITIALIZE SIGNATURE DES KEY m\_session3DesKey.setKey(m\_ram, (short) 0); // SET KEY INTO SIGNATURE OBJECT m\_sessionCBCMAC.init(m\_session3DesKey, Signature.MODE\_SIGN);

// GENERATE SIGNATURE OF buff ARRAY, STORE INTO m\_ram ARRAY m\_sessionCBCMAC.sign(buff, ISO7816.OFFSET\_CDATA, length, m\_ram, (short) 0);

Example based on 3DES, can be AES as well

## **Data hashing**

- **javacard.security.MessageDigest**
- Create hashing object for target algorithm
	- MessageDigest.getInstance()
- Reset internal state of hash object
	- MessageDigest.reset()
- Process all parts of data
	- MessageDigest.update()
- Compute final hash digest
	- MessageDigest.doFinal()
- Supported algorithms
	- MD5, SHA-1 (always), SHA-256 (increasingly common)
	- related to supported Signature algorithms

**103**

### **Data hashing – source code**

// CREATE SHA-1 OBJECT

MessageDigest m\_sha1 = MessageDigest.getInstance( MessageDigest.ALG\_SHA, false);

```
// RESET HASH ENGINE
```
m  $sha1.reset()$ ; // PROCESS ALL PARTS OF DATA while (next part to hash available) { m sha1.update(array to hash, (short) 0, (short) array to hash.length); } // FINALIZE HASH VALUE (WHEN LAST PART OF DATA IS AVAILABLE) // AND OBTAIN RESULTING HASH VALUE m\_sha1.doFinal(array\_to\_hash, (short) 0, (short) array\_to\_hash.length, out\_hash\_array, (short) 0);

## **GPPro – M. Paljak**

**gp.exe -install applet.cap -verbose** Reader: OMNIKEY AG Smart Card Reader USB 0 ATR: 3BF81800008031FE450073C8401300900092 More information about your card: http://smartcard-atr.appspot.com/parse?ATR=3BF81800008031FE450073C8401300900092

Auto-detected ISD AID: A000000003000000

Host challenge: 764D6A0982DC5E17

Card challenge: 0005112D5C02E152

Card reports SCP02 with version 1 keys

Master keys:

Version 0

ENC: Ver:0 ID:0 Type:DES3 Len:16 Value:404142434445464748494A4B4C4D4E4F MAC: Ver:0 ID:0 Type:DES3 Len:16 Value:404142434445464748494A4B4C4D4E4F KEK: Ver:0 ID:0 Type:DES3 Len:16 Value:404142434445464748494A4B4C4D4E4F Diversififed master keys:

Version 0

ENC: Ver:0 ID:0 Type:DES3 Len:16 Value:8D16CDB90D9A1BCB9C3B208FB491DFF6 MAC: Ver:0 ID:0 Type:DES3 Len:16 Value:D3A3DD0DB2C1F84F79E3BC0EF4B0A78E KEK: Ver:0 ID:0 Type:DES3 Len:16 Value:F80C3E807D4C57293B651693ED999448 Sequnce counter: 0005

Derived session keys:

Version 0

ENC: Ver:0 ID:0 Type:DES3 Len:16 Value:6BCC8856C64D5A6090A603C5FFBA7F4F MAC: Ver:0 ID:0 Type:DES3 Len:16 Value:3BDCE52AE932EFF43E506C498BAC9F21 KEK: Ver:0 ID:0 Type:DES3 Len:16 Value:FFC30797EFA7EC37A28E4485052EA21D Verified card cryptogram: 37C4139407A2F0DD Calculated host cryptogram: A9376B4721194AFA

CAP file (v2.1) generated on Tue Aug 04 14:34:51 CEST 2015

By Sun Microsystems Inc. converter 1.3 with JDK 1.8.0\_31 (Oracle Corporation)

Package: AlgTest v1.0 with AID 6D797061636B616731

Applet: JCAlgTestApplet with AID 6D7970616330303031

Import: A0000000620001 v1.0

Import: A0000000620102 v1.2

Import: A0000000620101 v1.2

CAP loaded

#### **www.crcs.cz/rsa @CRoCS\_MUNI**

# **DEMO: OPENPGP APPLET**

## **OpenPGP**

- Standard for PGP/GPG compliant applications
- Includes specification for card with private key(s)
	- openpgp-card-1.0.pdf
- Supported (to some extend) in GnuPG
- Pre-personalized OpenPGP cards available
	- <http://www.g10code.de/p-card.html>
- Open source Java Card applet available
	- JOpenPGPCard
	- <http://sourceforge.net/projects/jopenpgpcard/>
	- our card can be used

## **JOpenPGPCard applet**

- Main parts
	- two level of PIN protection
	- on-card keys generation, public key export
	- on-card encryption/signature
- Compilation and upload
	- Project settings (preconfigured)
	- AID (given in OpenPGP specification)
	- GPShell script
- Compile and upload applet to card

## **Compilation and upload**

- gpg --card-edit
- Command> admin
- Command> help
- Command> generate
	- follow the instructions (default PINs)
	- signature, decryption and authentication key
	- private keys generated directly on the card
	- public keys exported to GPG keyring
- Change your PIN by Command> passwd

### **GPG --card-edit**

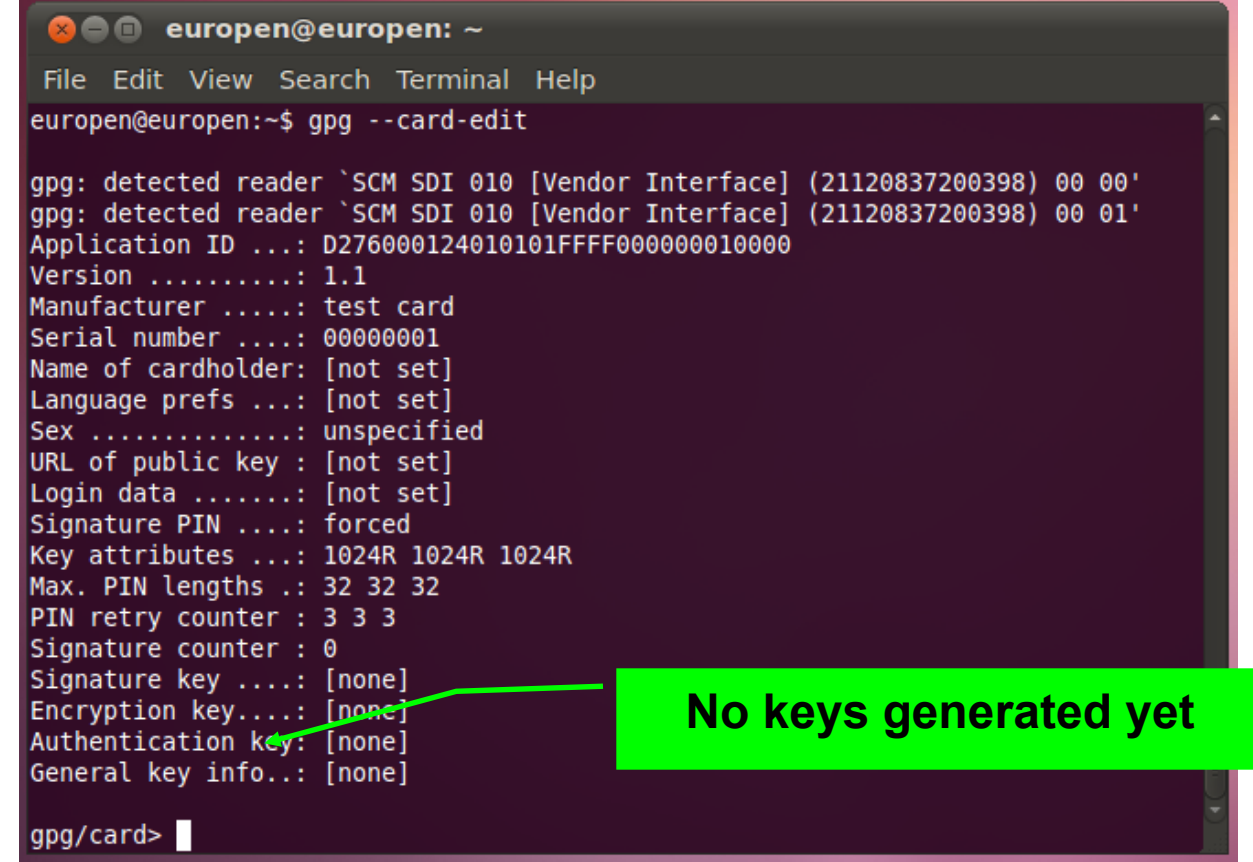

### **GPG – keys generation finished**

```
OCC europen@europen: ~
 File Edit View Search Terminal Help
gpg: generating new key
gpg: please wait while key is being generated ...
gpg: key generation completed (1 seconds)
gpg: signatures created so far: 1
gpg: signatures created so far: 2
gpg: generating new key
gpg: please wait while key is being generated ...
gpg: key generation completed (2 seconds)
gpg: signatures created so far: 3
gpg: signatures created so far: 4
gpg: key 3C4BE123 marked as ultimately trusted
public and secret key created and signed.
gpg: checking the trustdb
gpg: 3 marginal(s) needed, 1 complete(s) needed, PGP trust model
gpg: depth: 0 valid: 1 signed: 0 trust: 0-, 0q, 0n, 0m, 0f, 1u
pub 1024R/3C4BE123 2011-09-30
      Key fingerprint = 7C51 91D6 4077 C017 2740 BC47 DAFE 0EF9 3C4B E123
luid.
                    Petr Svenda <petr@svenda.com>
sub 1024R/A00A67FD 2011-09-30
sub 1024R/800DF1B9 2011-09-30
gpg/card>
```
### **What we have…**

- Card with OpenPGP-compliant applet
- GPG generated private&public keypairs
	- sign, enc, auth
- Public keys exported from card and imported to local keyring
- Can be used to sign, encrypt message on command line
- Can be further integrated into applications
	- Thunderbird + Enigmail + GPG

### **(gpg –card-edit) Command> list**

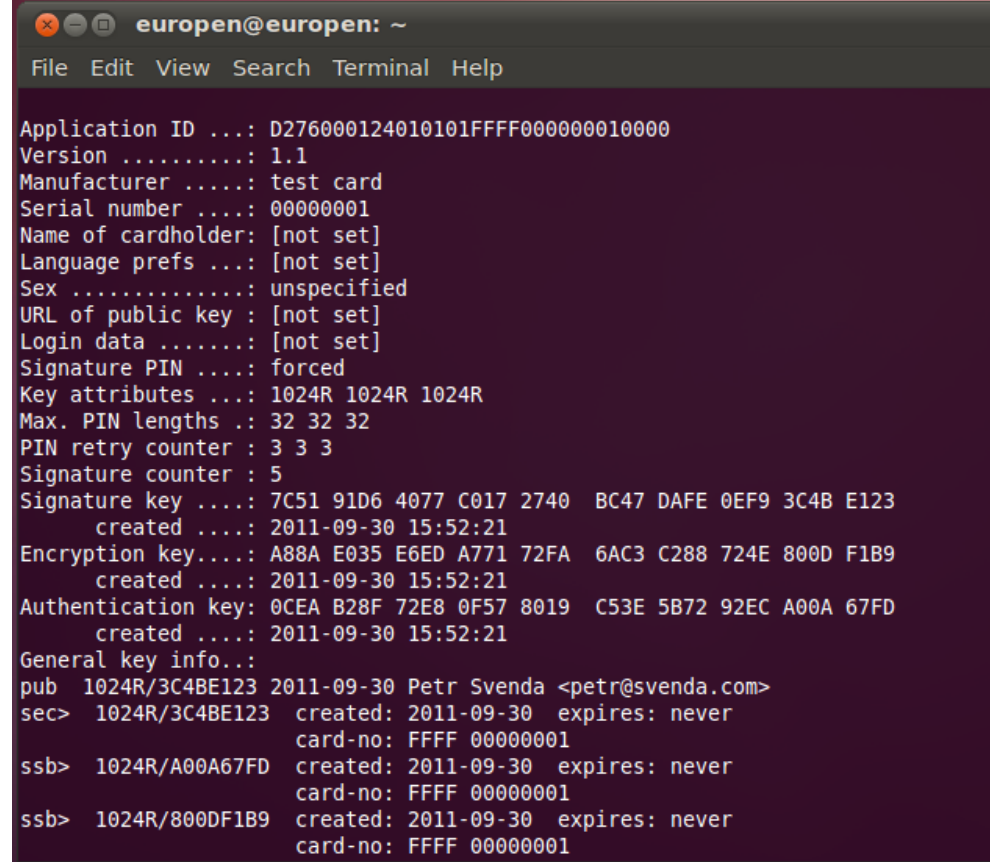

## **Using GPG with smart card**

- gpg --clearsign --output myfile sig --sign myfile
	- our public key is already imported to keyring
	- PIN is required to sign (notice signature count so far)
	- --clearsign causes output in BASE64
- gpg --verify myfile.sig
	- smart card not required, public key in keyring
- gpg --output gpshell.log.gpg --recipient petr@svenda.com --encrypt gpshell.log
	- smart card not required, public key in keyring
- gpg --decrypt gpshell.log.gpg

# **MORE DETAILS ABOUT JAVACARD**

### **JavaCard – more to be discovered**

- Recursion is slooow...
- Memory allocation issues
	- EEPROM vs. RAM allocations, *new* operator
	- No (real-time) garbage collector!
- Persistent objects
- Transactions, atomic operations
- JavaCard applet firewall

```
function f(…) {
     byte a[] = new byte[10];
     byte b[] = JCSystem.makeTransientByteArray(...);
     byte c;
}
```
## **GPShell upload&install**

- Upload and install converted \*.cap file
	- GPShell tool with script specific for target card
	- GP SCP channel version (mode\_201, mode\_211)
	- select CardManager by AID (various AIDs)
	- authenticate and open secure channel (open\_sc)
	- delete previous applet version (1. applet, 2. package)
	- load and install (install command, many params)
	- install may pass personalization data (master key…)
- Check applet functionality
	- from GPShell script, no need for secure channel
	- select your applet by AID (select –AID xxx)
	- send test APDU (send\_apdu -APDU xxx)
## **JavaCard – PIN verification**

- Image/code for PIN verification
	- Vulnerable to transaction rollback

```
public class OwnerPIN implements PIN { 
     byte triesLeft; // persistent counter 
     boolean check(...) { 
... ...
         triesLeft--; 
... ...
 }
}
```
## **JavaCard – PIN verification done better**

• Non-atomic operations

```
public class OwnerPIN implements PIN {
   byte[] triesLeft = new byte[1]; // persistent counter
   byte[] temps =
      JCSystem.makeTransientByteArray(1,
                 JCSystem.CLEAR_ON_RESET);
   boolean check(...) {
.....
     temps[0] = triesLeft[0] - 1;
     // update the try counter non-atomically:
     Util.arrayCopyNonAtomic(temps, 0, triesLeft, 0, 1);
...
 }
```
**}**

## **JavaCard – Atomic vs. Non-Atomic**

- Persistent memory updates
	- Two ways of updating
	- FillArrayNonAtomic, CopyArrayNonAtomic
- Code refactoring
	- Original short/byte values have to be converted to arrays[1]

## **JavaCard – Atomic vs. Non-Atomic**

• Non-deterministic variable rollback

**a[0] = 0 beginTransaction() a[0] = 1; arrayFillNonAtomic(a,0,1,2); // a[0] = 2; abortTransaction() a[0] = 0; beginTransaction(); arrayFillNonAtomic(a,0,1,2); // a[0] = 2; a[0] = 1; abortTransaction();**

• Result dependency on the commands order

– **a[0] == 0 vs. a[0] == 2**